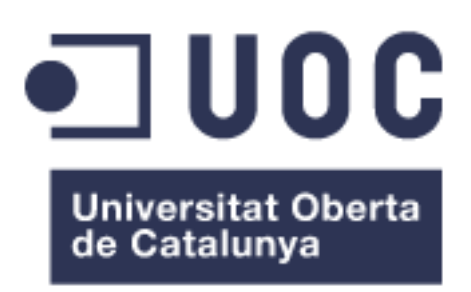

# Análisis subsistemas de planificación JDE - SAP

**Miguel Trinidad Zaragozà** Enginyeria Técnica en Informàtica de sistemes

**Alonso Pascual Pardo Ortega**

Enero - 2014

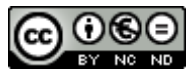

Aquesta obra està subjecta a una llicència de [Reconeixement-NoComercial-SenseObraDerivada 3.0](http://creativecommons.org/licenses/by-nc-nd/3.0/es/)  [Espanya de Creative Commons](http://creativecommons.org/licenses/by-nc-nd/3.0/es/)

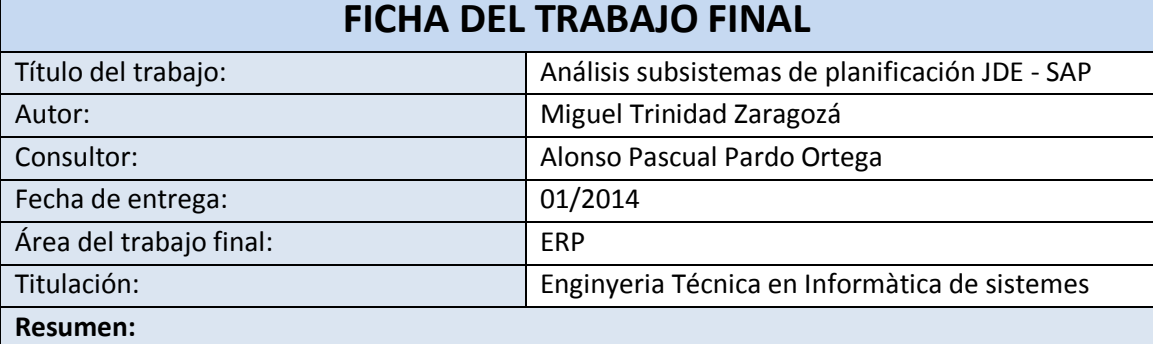

En un entorno industrial muy competitivo, como el actual, la elección de un ERP adecuado para la planificación de necesidades de materiales (MRP) puede ser clave de éxito para las empresas.

En este trabajo intentaremos descubrir los recursos de que disponen en esta materia dos ERP de alto nivel JD Edwards y SAP. Ambos comercializados por dos empresas líderes en el sector, Oracle y SAP AG.

Describiremos las necesidades de planificación de una empresa e intentaremos adaptar ambos ERP para funcionar en base a los requerimientos que se establecen.

En el caso de JD Edwards llegaremos a más profundidad de detalle, en el supuesto que planteamos es el ERP que está instalado. En el caso de SAP no disponemos de ninguna demo que nos permita ensayar los valores, por tanto no podremos profundizar en el valor de los parámetros y nos limitaremos a hacer una descripción del funcionamiento y veremos si se adapta o no a los requerimientos.

Al final obtendremos unas conclusiones en las que intentaremos justificar la necesidad de cambiar el ERP o no.

Palabras clave:

ERP, MPS, MRP, SAP, JD Edwards

# **Índice**

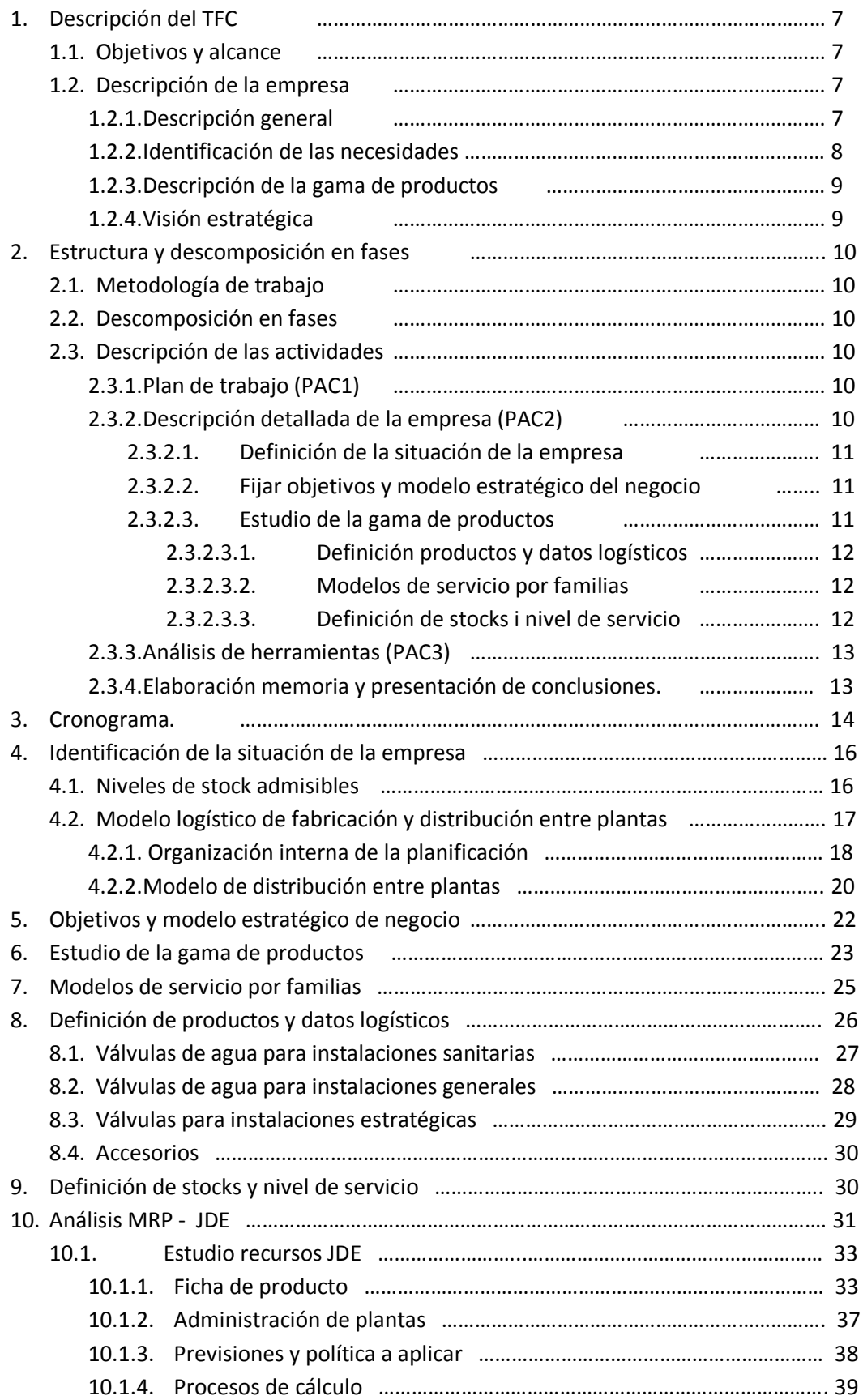

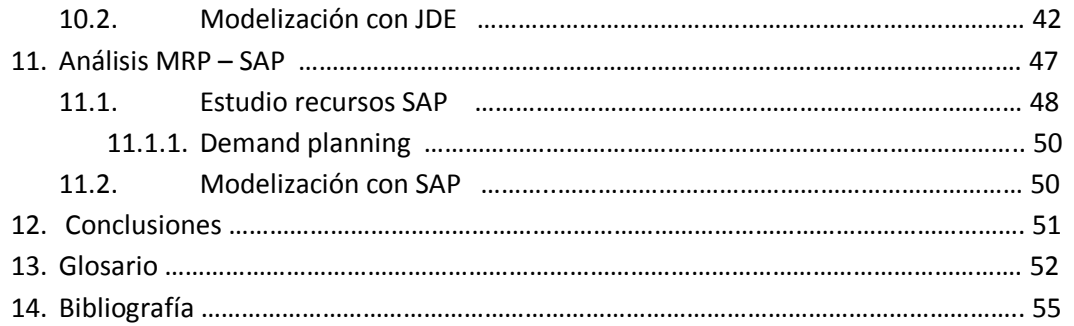

# **Lista de figuras.**

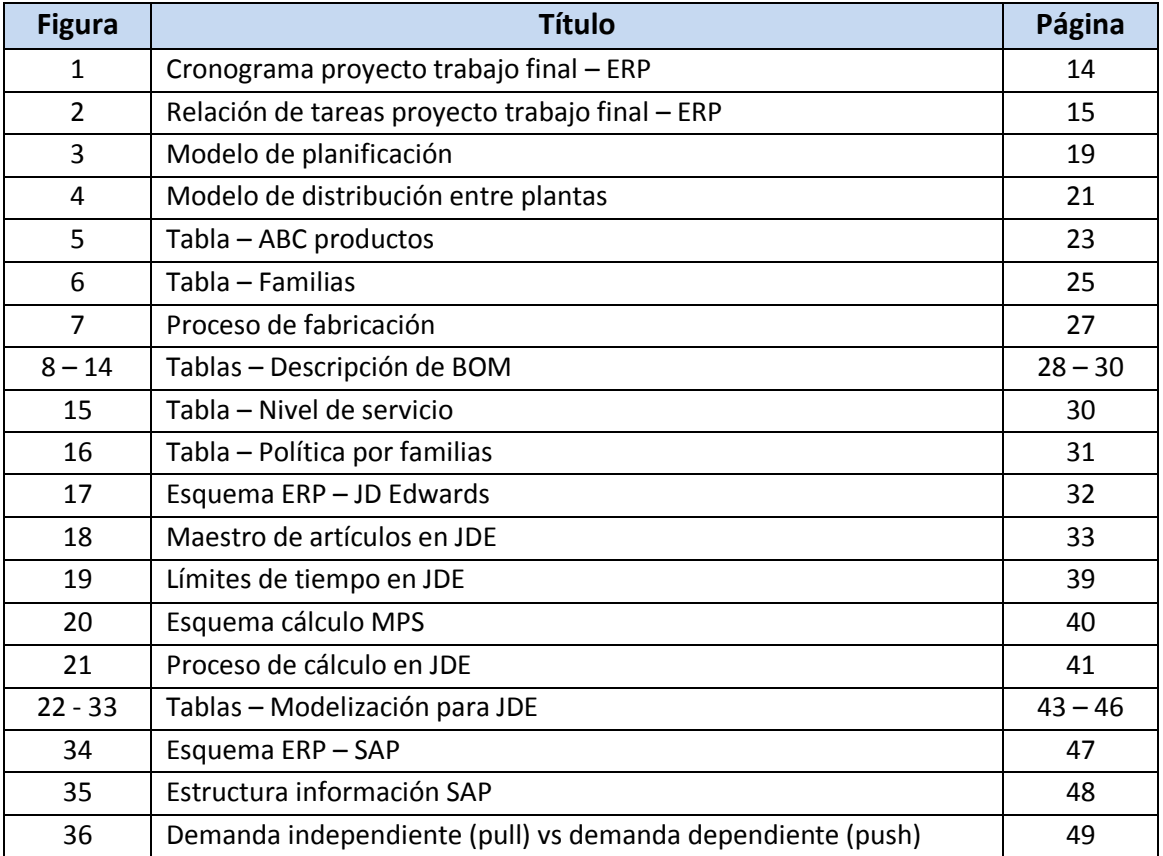

# **1 Descripción del TFC**

### **1.1 Objetivos y alcance**

La actual situación de crisis económica ha impactado en muchos sectores industriales en todo el mundo. Esto ha hecho que nos replanteemos las estrategias empresariales y de negocio en muchos sectores. Uno de los sectores que más se ha visto impactado es el de la construcción y con él un gran número de industrias de transformación dedicadas a proveer dicho sector.

Entre las industrias que son proveedoras de la construcción se encuentran las dedicadas a la fabricación de elementos de regulación y control de fluidos, por ejemplo válvulas de agua y gas. Este subsector ha tenido que hacer frente a una situación con una gran descapitalización en la mayor parte de sus clientes. Lógicamente los clientes han variado sustancialmente sus hábitos de compra, pasando de un enfoque en el que dominaba el precio de compra bajo y no importaba estocar a otro en el que el enfoque se basa en el servicio, no tanto en el precio, ya que con un buen servicio se puede plantear una reducción de stock importante y la consecuente bajada de capitales inmovilizados.

En este entorno económico cobra una gran importancia la estrategia de servicio y el aprovisionamiento de materiales. Las empresas del sector han cambiado sus estrategias de aprovisionamiento y dan una mayor importancia a la planificación de su cadena de aprovisionamiento.

Las herramientas habituales para la gestión de la planificación de componentes son el MPS ó plan maestro de producción, el DRP ó plan de distribución y el MRP ó plan de requerimientos de materiales. Todos los ERP (Enterprise Resource Planning) implementan subsistemas de planificación que incluyen las herramientas mencionadas.

El objetivo principal de este TFC es el análisis de los subsistemas de planificación de materiales de dos ERP comerciales de alto nivel SAP vs JD Edwards. Partiremos del supuesto en el que una empresa del subsector descrito que tiene implantado JD Edwards está cuestionando las posibilidades de su ERP y desea valorar la migración a SAP.

### **1.2 Descripción de la empresa**

Intentaremos dar una visión general de la empresa y su estructura básica.

### **1.2.1 Descripción general**

La empresa Válvulas "El milagro" es una sociedad familiar dedicada a la fabricación de elementos de canalización, regulación y control de fluidos. Tiene como misión el suministrar soluciones de conjunto a sus clientes garantizando la innovación, calidad, diseño, funcionalidad y sostenibilidad de sus productos.

Fundada en 1965, la empresa ha experimentado un gran crecimiento a lo largo de los años 80 y 90 con la comercialización de patentes propias. A partir de los años 90 se ha realizado una fuerte expansión comercial que la ha convertido en líder mundial de su sector.

Actualmente la empresa distribuye sus productos a más de 50 países. Cuenta con tres plantas de producción: la primera ubicada en España es la empresa matriz y cuenta con 250 empleados, la segunda también ubicada en España a unos 25 kmts. de la primera dedicada a la fabricación de elementos auxiliares que cuenta con 50 empleados y la tercera ubicada en el norte de África donde se producen las gamas de artículos con más carga en costes de mano de obra y una plantilla de 120 empleados. La comercialización se realiza a todo el mundo desde la planta matriz de Valencia.

La actual política de expansión busca estar presente en todos los mercados emergentes del mundo. En Sudamérica donde Brasil, Chile y México son sus apuestas más importantes, en el norte de África aprovechando la planta en esta zona y en Asia donde se ha forjado una buena imagen de calidad que le permite competir con otras opciones más económicas.

### **1.2.2 Identificación de las necesidades**

La fuerte expansión internacional, junto con la exigencia de servicio cada vez más importante, generan una demanda de herramientas para la planificación y control de la producción.

La particularidad de la distribución entre plantas y la complejidad de la gama de productos obligan a estudiar detenidamente las opciones disponibles en cada ERP. Asumiendo de entrada que será necesaria la implantación de un ERP de alto nivel, soportado por empresas de consultoría con garantías. Una de las plantas está operando, por cuestiones históricas, con un ERP Navision de Micosoft y el proyecto es integrarla en el ERP multi-planta que se elija en las conclusiones de este estudio.

En el entorno económico actual, también es necesario un control de stocks exquisito. Capaz de garantizar el servició al cliente con el menor inmovilizado posible.

Así pues concluiremos diciendo que la necesidad de la empresa es la implantación de un subsistema de planificación, control de producción y aprovisionamientos de materiales, capaz de gestionar la complejidad de sus productos y sus particularidades logísticas multiplantas con inversiones mínimas en inmovilizados. Por supuesto garantizando un servicio ágil a sus clientes de no más de 3 días a clientes de Sur Europa (España, Francia, Portugal e Italia), no superior a 5 días en el resto del continente y no mayor a días de transito + 15 para el resto del mundo.

### **1.2.3 Descripción de la gama de productos**

Dado que la misión de la empresa es suministrar soluciones de conjunto al control y regulación de fluidos, su catálogo es de una gran complejidad. Cuenta con más de 3.500 productos de venta repartidos en 4 familias principales: Canalización y control de agua, canalización y control de gas, Calefacción y Sistemas de conexión rápida.

Los elementos para la canalización y control de agua y gas son los que forman el núcleo de negocio más importante. Concretamente los elementos para regulación y control de agua en cisternas sanitarias son la gama con mayor número de ventas en todo el mundo. También es importante la gama de productos de corte en instalaciones de gas donde se ha labrado una merecida reputación de calidad y seguridad.

Los sistemas de conexión rápida, que actualmente no tienen un gran peso en la facturación total, se han de tratar con especial atención, ya que son una importante apuesta de futuro para la expansión de la empresa. En este sector la empresa posee un número importante de patentes innovadoras.

### **1.2.4 Visión estratégica**

La visión estratégica de la empresa para el próximo trienio se basa en el crecimiento internacional, consolidándose como proveedor en las economías emergentes.

Para ello es necesario consolidar la actual cuota de mercado unos 100 millones de euros anuales durante el año 2013. La principal baza para la consecución del objetivo en Europa pasa por garantizar a los clientes un servicio impecable en plazo de entrega y calidad.

Para el año 2014 está previsto un crecimiento de un 20 % en nuevos mercados, focalizando las acciones en países estratégicos como Brasil, México, EEUU, Norte de África y Asia central.

El crecimiento para el año 2015 también está basado en la expansión internacional, con un objetivo de ventas aproximado de 130 millones de euros.

En lo que a gamas de productos se refiere, las estrategias pasan por mantener cuotas de mercado en productos de agua, fuerte crecimiento en la gama de productos relacionados con las canalizaciones de gas y consolidación en los mercados de las soluciones de conexión rápida.

# **2 Estructura y descomposición en fases**

### **2.1 Metodología de trabajo**

La metodología de trabajo para la comparación entre los dos ERPs se realizará analizando en profundidad las gamas de producto y sus comportamientos en el mercado, tanto históricos como planes estratégicos definiendo modelos logísticos y dimensionando stocks para cada tipología.

Una vez estudiados los productos, sus comportamientos de mercado, las estrategias de servicio y los distintos modelos logísticos se buscará información de ambos ERP para establecer las posibilidades de parametrización y los recursos que ofrecen cada una de ellas.

Por último se compararan los resultados obtenidos haciendo una valoración objetiva de las ventajas e intentando justificar la inversión que el cambio de ERP supondría.

### **2.2 Descomposición en fases**

La descomposición en fases se estructura sobre la división en entregas del TFC. Correspondiendo a la PAC1 la presentación del plan de trabajo. La PAC2 intentará tener terminado el modelaje de cada una de las gamas de productos y el esquema general de trabajo que se pretende automatizar. Por último la PAC3 será el análisis exhaustivo de los recursos que ofrecen ambos ERP para terminar con las conclusiones en la memoria.

### **2.3 Descripción de las actividades**

### **2.3.1 Plan de trabajo (PAC1)**

Establecer el plan de trabajo para el semestre y presentación del proyecto.

### **2.3.2 Descripción detallada de la empresa (PAC2)**

El objetivo de este punto es definir con precisión cuál es la situación de la empresa el motivo de las necesidades.

### *2.3.2.1 Definición de la situación de la empresa*

En este apartado definiremos los parámetros que limitan el planteamiento, como valores admisibles de Stocks, modelo logístico de fabricación y distribución entre las distintas plantas.

También se pondrá la base de recursos que se van a dedicar a la gestión de la planificación.

No se estudiará el modelo logístico de distribución a los clientes, que de momento escapa al objetivo de este trabajo. En un caso real deberíamos prestar mucha atención a los recursos disponibles en el ERP para la gestión de distribución a los clientes, pero considero que forma parte del subsistema de gestión de almacenes, más que de la planificación de producción y materiales.

### *2.3.2.2 Fijar objetivos y modelo estratégico del negocio*

Como punto primordial en la comparación de ERP está el establecimiento de políticas comerciales a futuro y el seguimiento de objetivos de venta. En este apartado se definirán las necesidades del modelo de previsiones para gestionar la expansión estratégica de la empresa sin generar sobreproducciones innecesarias y garantizando el servicio.

### *2.3.2.3 Estudio de la gama de productos*

Estudio desde el punto de vista del comportamiento histórico de los distintos productos. El objetivo de este apartado es el establecimiento de los requerimientos del módulo de previsiones para analizar el comportamiento de los productos en ciclo de vida maduro.

Es importante definir modelos matemáticos basados en históricos de ventas que permitan previsiones con desviaciones mínimas.

Es necesario destacar que los productos para regulación y control de agua en cisternas sanitarias, que hasta el momento son las estrellas de la producción se encuentran en un ciclo de vida muy maduro y es necesaria la inversión en nuevos desarrollos que puedan reemplazar la perdida de volumen en esta gama. Por tanto se requerirá al ERP que permita gestionar previsiones para productos con curvas de crecimiento específicas a su situación de mercado.

### 2.3.2.3.1 Definición productos y datos logísticos

Conclusión de los dos puntos anteriores, aunando históricos con objetivos estratégicos. Además se profundizará y definirá para cada artículo la distribución de fabricación entre las distintas plantas.

Se analizaran y fijarán los lead times (tiempos de ciclo de fabricación) para los componentes fabricados y los plazos de reposición para los componentes y materias primas suministrados por proveedores.

No se profundizará en la gestión de compras, solo se plantearan las necesidades que declarará el MRP en base a los datos logísticos de aprovisionamiento que se definan.

#### 2.3.2.3.2 Modelos de servicio por familias

Definición de categorías ABC en función de la posición de cada artículo en un pareto 80/20. Es decir, se catalogarán los productos según su peso en las ventas totales de la compañía y la frecuencia de servicio. También se tendrán en cuenta las posiciones de cada gama de productos en la estrategia de la empresa.

Este paso es fundamental para el correcto dimensionamiento de stocks y la asignación de recursos económicos para garantizar el servicio al cliente.

### 2.3.2.3.3 Definición de stocks y nivel de servicio

Con este apartado quedan cerrados todos los aspectos que se tendrán en cuenta para definir los parámetros de cada uno de los ERP que deseamos analizar.

No se realizará una definición individual de cada uno de los más de 3500 artículos de catalogo, se definirán artículos tipo para cada gama de producto, peso en las ventas de la compañía, comportamiento de mercado y situación en la estrategia a futuro de la compañía.

Con esto obtendremos una serie de plantillas, lo más acotada posible, que permitan trabajar con los distintos ERP. Estas plantillas son las que intentaremos reproducir con cada herramienta. Inicialmente la idea será trabajar con no más de cinco plantillas

### **2.3.3 Análisis de herramientas (PAC3)**

Este es el capítulo más exhaustivo en el planteamiento del TFC. Requiere del análisis profundo de las herramientas en primer lugar. Se realizará una recogida de información y búsqueda en internet, bibliotecas, etc.. que se plasmará en un anexo de documentación.

Una vez conocidos en profundidad los recursos de cada ERP, se intentara modelar el comportamiento de cada una de las plantillas resultantes en el punto 2.3.2.6 y comparar la fidelidad que permite reproducir.

Uno de los puntos más importantes del análisis versará sobre la gestión de las distintas plantas, lo que se conoce como DRP o planificación de recursos de distribución. Es fundamental en el planteamiento la correcta gestión multi-planta y la reacción frente a cambios entre demanda real y previsiones.

### **2.3.4 Elaboración memoria y presentación de conclusiones.**

Por último presentaremos las conclusiones. Plantearemos la decisión de la migración del ERP JD Edwards al ERP-SAP y la valoraremos económicamente sin profundizar demasiado en el detalle del presupuesto.

# **3 Cronograma.**

En la figura 1 podemos ver el cronograma del proyecto.

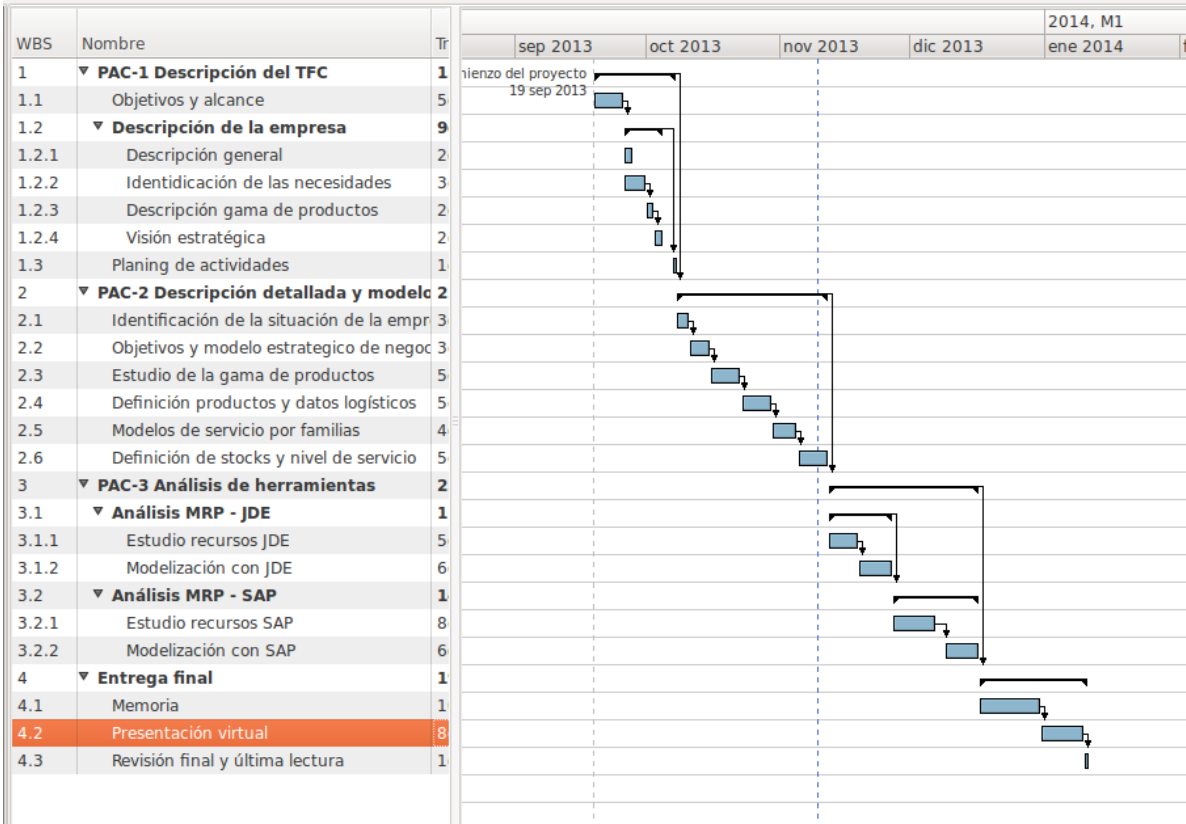

**Figura 1**

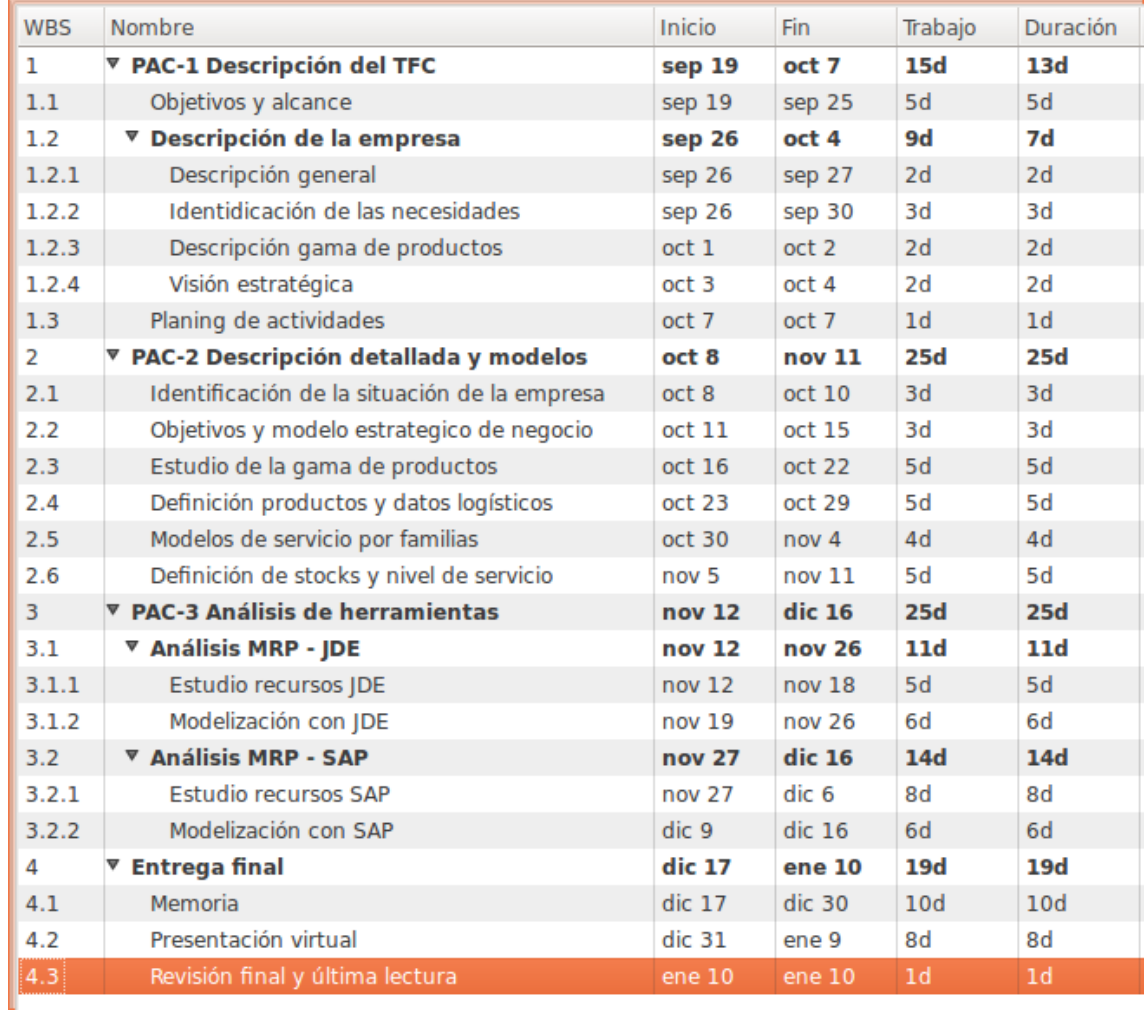

La figura 2 muestra la relación de tareas.

**Figura 2**

# **4 Identificación de la situación de la empresa.**

Como definición de la situación de la empresa entendemos, al orientarnos con el objetivo de este trabajo, todos aquellos inputs que van a establecer límites al modelo de planificación que deseamos.

Definimos dos grandes bloques, de un lado la situación económica que va a limitar el inmovilizado admisible y por otra parte el modelo logístico que se establece como soporte a la producción.

## **4.1 Niveles de stock admisibles**

Como ya dijimos en la presentación del proyecto, la situación económica del sector es tremendamente complicada. Toda la red de distribución en el mercado nacional está conformada por pequeños distribuidores independientes que compran directamente a fábrica y distribuyen a consumidores finales. La situación económica de estos distribuidores es muy complicada, arrastran deudas millonarias de sus clientes. La liquidez económica es un gran problema para el mercado nacional. La fábrica se ve obligada a dar servicio rápido, en menos de tres días a todos los clientes nacionales.

Lógicamente, la empresa ha buscado formulas para incrementar su presencia internacional. En este mercado las situaciones económicas de diferentes países no dan un perfil claro de conducta. A diferencia del mercado nacional, el perfil de los clientes en exportación es el de grandes distribuidores. Normalmente se cuenta con pocos clientes en cada país, en muchos solo un cliente, que compran grandes cantidades de material y que venden a redes de distribución más pequeñas. Las compras suelen realizarse en grandes volúmenes, con precios muy ajustados.

Algunos países más cercanos geográficamente, como Francia y Portugal. Se sumarán al modelo de distribución nacional, ya que se vende directamente a pequeños distribuidores.

Frente a estas dos situaciones comerciales se encuentra la propia situación económica de la empresa, que no pasa por un buen momento de liquidez. El objetivo estratégico del departamento financiero, es de no superar en ningún caso 60 días de stock.

Estos 60 días se medirán con el coste real de las ventas, no con el precio de venta. Es decir, para fijar el objetivo financiero de stock, calcularemos el histórico de ventas de 3 meses en unidades. Multiplicaremos por el coste real, en el momento del cálculo, de cada producto y dividiremos por el número de días naturales del periodo analizado. A este ratio le llamaremos coste ventas día (CVD). Nuestro objetivo a medir será: valor del stock / coste ventas día (CVD) y deberá mantenerse en un nivel inferior a 60. Este objetivo es considerado estratégico y formará parte del cuadro de mando integral de la dirección.

Con todos estos condicionantes la empresa ha elegido dos modelos de distribución distintos. Uno para mercado nacional, Francia y Portugal en el que se distribuirá en packs adaptados a las necesidades mínimas de los clientes. Otro para exportación al resto de países

en el que se expedirá en packs más grandes múltiplos de los anteriores. El pack exportación está formado por una agrupación de packs de nacional.

A partir de este momento para referirnos al pack nacional utilizaremos las siglas PN y para referirnos al envase exterior que puede contener 6 PN utilizaremos las siglas PE.

Se ha subdividido el almacén también en dos zonas, una para PN y otra para PE. El servició a mercado nacional se realiza por "picking" de envases modelo PN y para exportación se intenta servir pallets completos de envases PE.

La exigencia de servicio con la que definiremos el stock para la zona de PN será de un 95% de acierto. Es decir, definiremos un stock de seguridad que asegure que como mínimo el 95% de los pedidos de clientes se suministran en la fecha acordada (3 días).

Así mismo se desea que la situación de stock para envases PE no supere los dos pallets, salvo en las situaciones de pedido firme. Las fechas de entrega a clientes de exportación se pactarán cuando el pedido solicite más de un pallet de una referencia, fabricación tiene el compromiso de no superar los 15 días naturales en completar los pedidos de exportación. Los pedidos especialmente grandes no están sujetos a estas consideraciones y se pacta directamente la fecha de entrega con el cliente.

Resumiendo, los niveles de stock admisibles son: stock de seguridad en PN que garantice un servicio del 95% de las demandas en menos de 3 días, stock de PE con un máximo de 2 pallets y con la condición [(Materias primas + producto en curso + producto terminado) \* coste unitario] / coste ventas día (CVD) < 60.

# **4.2 Modelo logístico de fabricación y distribución entre plantas**

Vamos a describir de forma superficial la cadena de suministros con la que deberemos trabajar. Nos estructuraremos en tres grandes grupos Materias primas y componentes de compra, componentes fabricados y artículos finales.

En el apartado de materias primas contamos con dos productos básicos: latón y plástico en distintas aleaciones y mezclas. El latón se suministra en barras de 3 metros y cada componente fabricado requiere un diámetro específico de barra. El plástico se aprovisiona a granel (granulados) en componentes fundamentales y las mezclas se realizan durante el proceso de fabricación.

Las materias primas de latón se aprovisionan con un mínimo de tres semanas en tiempo de entrega. Para un pedido urgente se puede gestionar un aprovisionamiento aislado con tres semanas de plazo. Pero para garantizar un suministro estable a la planta es necesario cursar pedidos con seis semanas de adelanto. Además los precios se deben negociar por semestres, se llega a un acuerdo con los proveedores para garantizar el suministro estable en precios durante los próximos 6 meses, se acuerdan precios y toneladas totales a consumir en dicho periodo.

Los componentes de compra se pueden considerar como un formato especial de materias primas. Los hay de diversa procedencia y naturaleza, piezas de plástico inyectadas y mecanizadas, envases de cartón, juntas de goma para garantizar la estanqueidad en las válvulas, tornillería, grasas, adhesivos, etc. Cada uno de estos componentes en función de su naturaleza tiene plazos y acuerdos comerciales distintos.

Con el titulo de componentes fabricados, nos referimos a aquellas partes de las válvulas que se elaboran en procesos separados del montaje final. Para su producción se utilizan las materias primas latón y plástico. Las primeras se pueden usar en dos procesos separados, el primero y principal es el moldeado en caliente con un mecanizado posterior, o mecanizado directamente de barra. Las materias primas de plástico se utilizan en procesos de inyección.

Cuando hablamos de artículos finales, nos referimos a los procesos de ensamblado final de componentes, envasados y almacenado de productos del catalogo.

### **4.2.1 Organización interna de la planificación.**

Con objeto de generar la información adecuada para asegurar la cadena de suministros, la empresa cuenta con un departamento de planificación que lidera todo el proceso. Este departamento es dependiente del director de logística.

El proceso de planificación se inicia con el cálculo de las previsiones según modelos matemáticos para intentar aproximar con un grado de acierto aceptable las necesidades futuras a nivel de artículos de catálogo. Se deben tener en cuenta los ciclos de vida de los productos, que pueden ser en fase de introducción o en fase de extinción.

Una vez se han obtenido las previsiones de ventas de los productos se realiza una reunión de planificación/ventas mensual. El objetivo de esta reunión es enriquecer las previsiones con toda la información que la fuerza de venta puede aportar de clientes, mercados, etc. En esta reunión también están presentes los departamentos financiero y dirección que aportan ajustes a nivel de presupuesto y objetivos estratégicos. El resultado de esta reunión es un listado de previsiones corregido con la información de todos los departamentos y con un horizonte temporal de 6 meses. Este horizonte permite la negociación de precios y condiciones de servicio para las materias primas.

A partir de esta información se solicitará al ERP que genere un plan maestro de fabricación, a partir de ahora MPS (Master Production Schedule). Este plan de fabricación se actualiza con frecuencia semanal y con un horizonte temporal de 12 semanas. Además de la información de previsiones, este plan debe considerar la situación de stocks, cartera de pedidos, tamaños de lote mínimo, etc.

La figura 3 ilustra este modelo de planificación.

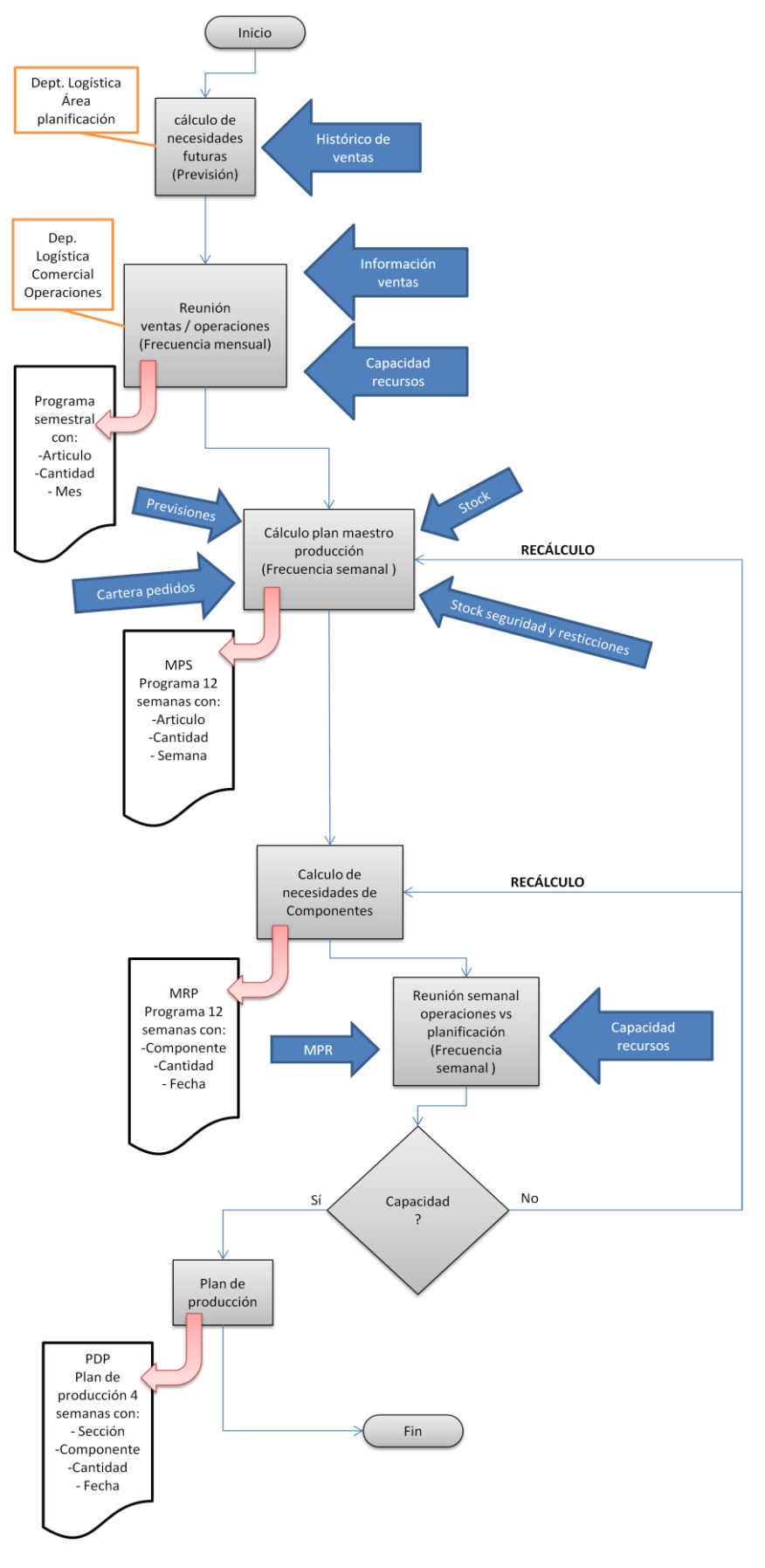

**Figura 3**

Llegados a este punto se solicita que el ERP genere un estudio de las necesidades de componentes para la fabricación del MPS. A partir de ahora nos referiremos a este informe de necesidades de componentes como MRP (Material Requeriments Planning). Se genera con un horizonte temporal de 4 semanas. Evidentemente se espera que este informe cumpla con los requisitos de un MRP, responder a las preguntas qué, cuanto y cuando. Con esta información se elabora un plan de producción, a partir de ahora PdP.

Este PdP se genera a nivel de centro de producción, sección y maquina. Se considera la capacidad productiva de cada máquina. Se genera con una visión de 12 semanas, aunque solo se consideran firmes 4, el resto se consideran previsiones y pueden variar con cada programación.

Para la elaboración del PdP se utilizaran herramientas específicas de programación a capacidad finita. Se considera que los módulos de planificación a capacidad finita de los ERP son muy complejos y poco adecuados. No se requerirá al ERP que genere cálculos a capacidad finita, utilizaremos herramientas específicas para este fin. Evidentemente se espera que estas herramientas puedan integrarse con el ERP, pero este tema escapa al objetivo de este estudio.

Una vez cerrado el PdP con las herramientas adecuadas y consensuado con los responsables de cada una de las áreas productivas. Se informará al ERP de las órdenes de fabricación previstas con dos objetivos. El primero que se realice un seguimiento de necesidades de fabricación no cubiertas y se mantenga día a día con la evolución de la cartera. El segundo integrar el control de producción/costes en el ERP.

### **4.2.2 Modelo de distribución entre plantas.**

Uno de los requerimientos indispensables que debe cubrir el módulo de planificación es el de generar las necesidades de distribución entre plantas. A partir de ahora DRP (Distribution resource Planning).

Como se ha comentado en la introducción, la empresa cuenta con tres centros productivos. Dos situados en España y un tercero en el norte de África.

El centro 1, al que hemos llamado empresa matriz, concentra el mayor volumen de fabricación y además es donde está ubicado el almacén de expediciones a clientes. El centro 2, también ubicado en España, se dedica a la fabricación de componentes inyectados en plástico que se montarán en los otros dos centros productivos. El centro 3 realiza completamente el proceso productivo de determinadas gamas de productos. Los componentes comprados se suministran al centro 3 desde la planta matriz, que cuenta con un almacén regulador. Algunos componentes se fabrican en la planta 3 y se importan a la planta matriz.

El figura 4 ilustra el modelo de distribución entre plantas que está funcionando en estos momentos.

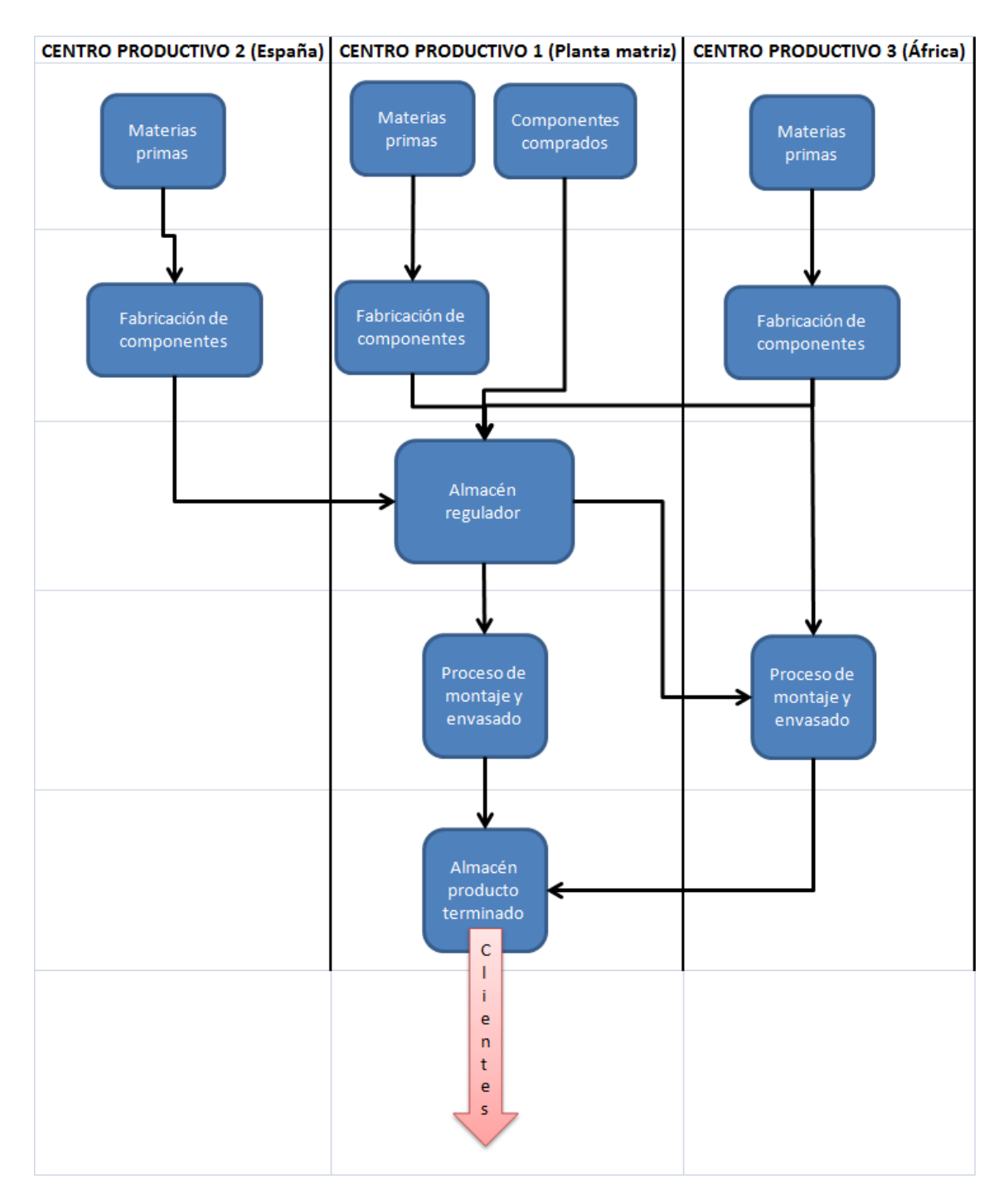

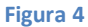

Es necesario destacar que el ERP deberá generar necesidades de distribución entre plantas en dos puntos. A nivel de MPS con la distribución de fabricación entre las plantas 1 y 3. A nivel de MRP entre todas las plantas para el intercambio de componentes y productos comprados.

## **5 Objetivos y modelo estratégico de negocio.**

En este apartado intentaremos definir la visión estrategia a medio plazo. Ya hemos mencionado algunos de los objetivos en el momento de definir necesidades de stock. Vamos a extender los objetivos hasta configurar totalmente la visión a medio plazo.

Hasta ahora todo el modelo de planificación descrito, corresponde con un modelo clásico de MPR. Es lo que denomina un sistema de fabricación con un flujo empujado (push system) donde las previsiones toman el control de los aprovisionamientos y la fabricación de dichas previsiones suele iniciarse antes de recibir pedidos firmes de clientes para estos materiales.

Todo el proceso de fabricación se empuja hasta los almacenes regulador y de producto terminado, donde queda a la espera de pedidos firmes de clientes. En muchas ocasiones sucede que los pedidos firmes no llegan exactamente con las cantidades planificadas. Esto obliga a generar nuevos lanzamientos urgentes, retrabajos, etc. para cumplir con las demandas, a pesar de tener niveles de stock elevados. Es evidente, que en determinadas circunstancias, este no es el modelo de planificación más eficiente.

Las actuales exigencias de mercados, ya descritas anteriormente, hacen recomendable buscar formulas de planificación y control de la producción y stock más eficientes. Los sistemas de fabricación con flujos tirados (pull system) permiten trabajar con modelos más ajustados a la realidad del cliente (lean manufacturing, just in time, etc.).

La estrategia actual de la empresa pasa por adaptar sus procesos logísticos a un modelo más adecuado con los nuevos tiempos. En concreto se pretende implantar el conjunto de herramientas que se agrupan bajo la denominación genérica de lean manufacturing, que es un derivado del modelo Toyota que se desarrollo en Japón por los años 50.

Así pues será exigencia obligada al ERP, permitir la gestión de procesos mediante mecanismos de flujo tirado (pull system). La herramienta de planificación mediante el uso de tarjetas (kanban) es uno de los sistemas pull que se desea implantar. Este sistema de gestión no se pretende extender a todos las gamas de productos, de momento se está pensando en una implantación para los productos de muy alta rotación y no en todas las fases del proceso.

En estos mercados convulsos, los ciclos de vida de los productos se acortan. Los clientes esperan de sus proveedores un alto grado de innovación que les permita seguir compitiendo en situaciones críticas. Los productos que llevan en el mercado algunos años sin innovaciones, suelen ser copiados por fabricantes, en su mayoría de países asiáticos, que revientan los precios dejando sin margen comercial la venta.

Con estas consideraciones, el ERP debe estar preparado para poder planificar la extinción de determinados productos y la entrada con rampas ascendentes de productos nuevos. La gestión de elementos a extinguir y a incorporar es crítica en las actuales circunstancias.

# **6 Estudio de la gama de productos.**

Tal como se comentó en la presentación de la empresa, el objetivo de dar soluciones completas de canalización y control de fluidos hace que el catálogo este formado por unas 3.500 referencias. Sí analizamos con detalle las ventas de estos productos vemos los datos en la figura 5:

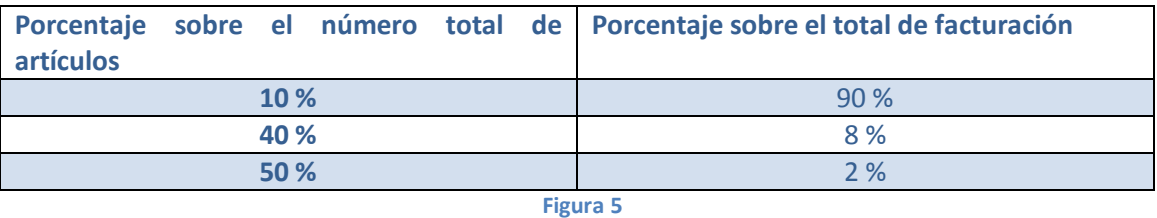

La conclusión es bastante evidente, un 10% de los artículos soportan un 90 % del total de la facturación. Estos productos los catalogamos como productos "A". El 40% restante soporta un 8 % de la facturación. Estos artículos los catalogamos como "B". Por último el 50 % restante soporta solamente el 2% de la facturación. Estos artículos los catalogamos como "C".

Sí comparamos los resultados con un pareto clásico (20/80 – 30/15-50/5) resulta evidente que la empresa tiene un exceso de productos en sus catálogos. No obstante, la dirección ha decidido que es estratégico disponer de toda la gama de productos. Esto conlleva que se han de establecer políticas de aprovisionamiento adecuadas para cada uno de los tipos de artículos.

Por otra parte, algunos de los productos son considerados estratégicos al margen de su aportación al total de la facturación. Por ejemplo, los productos para regulación y control de instalaciones de gas se consideran estratégicos por generar buena reputación entre los clientes. Normalmente solo las empresas muy preparadas para garantizar la calidad del producto se atreven a lanzar al mercado estos artículos, los clientes valoran estas empresas como fabricantes excelentes.

El sector de las soluciones para instalación rápida también se valora como estratégico. Según estudios de mercado, el ahorro en los tiempos de instalación tiene una alta consideración por parte de los clientes. Empresas de la competencia han alcanzado un alto grado de penetración en el sector y esto resta ventas de otros productos en los que estamos mejor posicionados.

Como conclusión vamos a establecer los siguientes niveles de productos. Se trata de un resumen muy esquemático. Vamos a tomar esta gama de productos para la realización del estudio objeto del proyecto. La realidad es mucho más compleja pero puede ser resumida en:

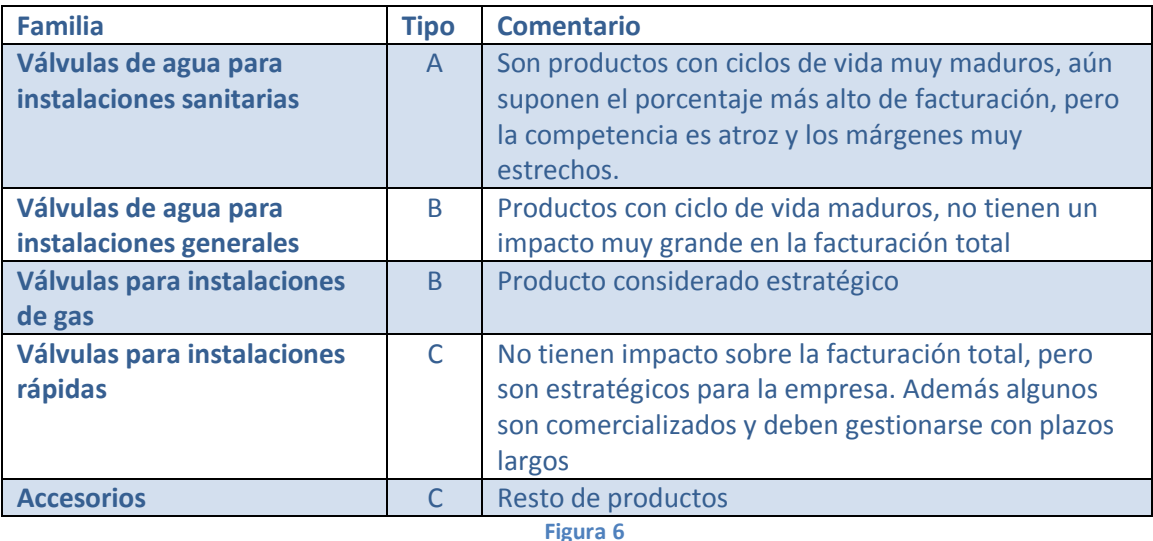

Vamos a centrar el estudio en conseguir plantillas de funcionamiento con todos los requisitos descritos que nos permitan analizar la gestión en los distintos ERP. A partir de ahora nos referiremos a las familias por su descripción genérica (columna Familia en la tabla anterior).

# **7 Modelos de servicio por familias.**

En este apartado vamos a intentar definir la gestión que llevará cada familia en función de sus consumos y situación en el pareto.

Para la familia "Válvulas de agua para instalaciones sanitarias" podemos resumir todo lo expuesto. La hemos definido como una familia formada por productos con un ciclo de vida muy maduro. La competencia en este segmento es muy grande. Los márgenes de beneficio son muy estrechos y los volúmenes muy grandes.

Necesitamos un modelo de gestión muy eficiente para ser competitivos con esta familia, además tenemos un amplio conocimiento del mercado. Elegimos un modelo de gestión basado en flujo tirado con tarjetas kanban. El modelo de servició estará basado en la existencia de materiales en stock para el servicio nacional según el mayor de previsiones/cartera. No se tendrá stock de seguridad. Para la cartera de exportación tendremos un máximo de 2,5 pallets y se fabricará mediante kanban bajo demanda. Será necesario definir shop stock y tamaño de lote de fabricación para el correcto funcionamiento del kanban.

Las "válvulas de agua para instalaciones generales" son productos con ciclo de vida maduro, conocemos de ellos que suelen tener grandes desviaciones con respecto a la media de consumos por día. Mantendremos stock de seguridad basado en días de consumo. Para el cálculo de estos stocks utilizaremos las previsiones de venta en un periodo futuro, calcularemos el consumo medio por día y multiplicaremos por el número de días de adelanto en la producción que deseamos tener en stock. Con este método obtendremos un stock de seguridad que evolucionará cada mes en base a previsiones. El modelo de gestión será el MRP clásico, con flujos empujados.

Al igual que en la familia anterior, mantendremos stock en almacén de expediciones en dos formatos distintos, uno para mercado nacional y otro para mercado de exportación. El stock de seguridad se aplicará al conjunto de ambos consumos y se mantendrá en formato PN, debiendo reacondicionarse si recibimos demandas imprevistas de exportación.

La familia "Válvulas para instalaciones de gas" es considerada estratégica. Se da la circunstancia que el consumo no es muy elevado, por tanto aseguraremos el servicio con stocks de seguridad basados en la variabilidad de la demanda. La gestión será con MRP clásico.

La familia "válvulas para instalaciones rápidas" la trataremos del mismo modo que la familia para instalaciones de gas. Por tanto a partir de ahora las uniremos bajo la denominación familias estratégicas.

La familia accesorios debe ser tratada bajo demanda, pero con aprovisionamiento de componentes por MRP.

## **8 Definición de productos y datos logísticos.**

No está en el objeto de este estudio la definición de listas de materiales. No hemos prestado atención a este elemento, por considerar que cualquier ERP por sencillo que sea debe tener resuelto el problema de las listas de materiales. A partir de ahora BOM (Bill of Materials).

Tampoco hemos prestado atención a las rutas de fabricación, también consideramos que un ERP debe tener resuelto el problema.

En esta empresa todos los productos pueden definirse bajo la premisa de BOM y ruta producción discreta. No nos encontraremos con productos en los que se generen subroductos por proceso a partir de un producto inicial. Por ejemplo.- No encontraremos situaciones similares a las de una sala de despiece en la que de una res se obtiene por proceso Solomillo, filete, etc. Sí debemos tener en cuenta la generación de subproducto virutas de latón que son recuperados.

Para la correcta realización de los ejemplos vamos a definir unas recetas de fabricación genéricas que intentaremos documentar con cada una de las aplicaciones.

En lo referente al proceso de fabricación podemos definir un proceso como el de la figura 7

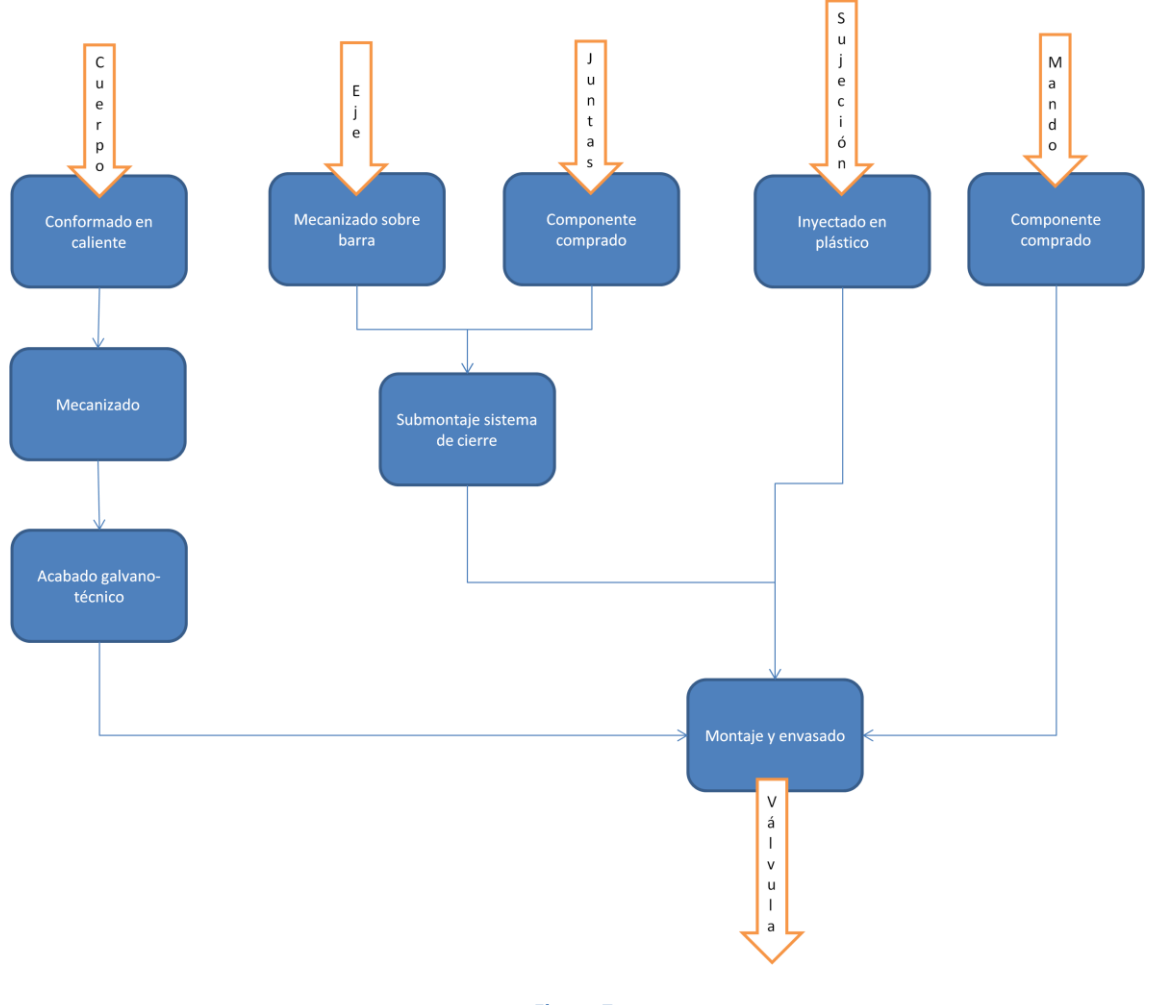

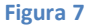

Un cuerpo que parte del proceso de conformado en caliente, después se mecaniza y por último recibe un acabado galvano-técnico. Un eje que junto a las juntas de cierre permite operar la válvula y regular o cortar el paso de agua. Un elemento de sujeción que retiene todo el submontaje de cierre en su sitio y un mando que permite al usuario controlar el funcionamiento. Evidentemente se trata de un proceso tipo para simplificar el análisis.

En la definición de envasado (packaging), también vamos a simplificar, todas las válvulas se envasan a 4 unidades en PN, 6 PN en el envase PE y 15 PE en pallet tipo europeo (3 alturas + 5 cajas).

### **8.1 Válvulas de agua para instalaciones sanitarias**

Podemos definir como BOM tipo para la fabricación de elementos de esta familia, datos ilustrados en la siguiente tabla:

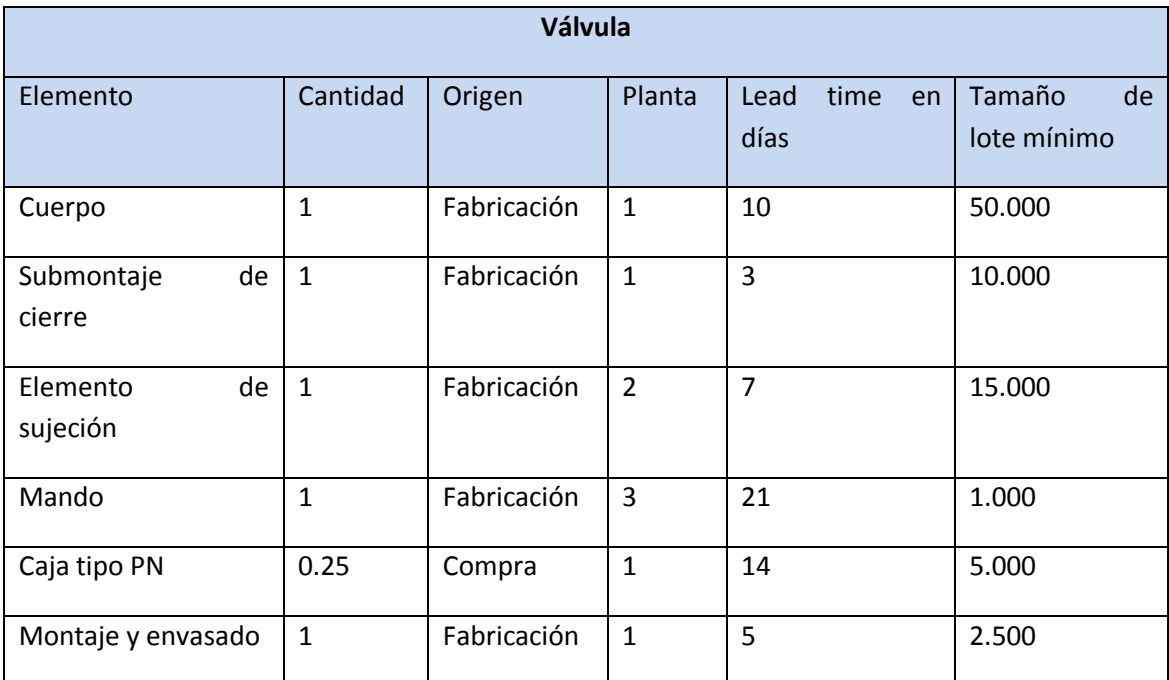

Y a su vez:

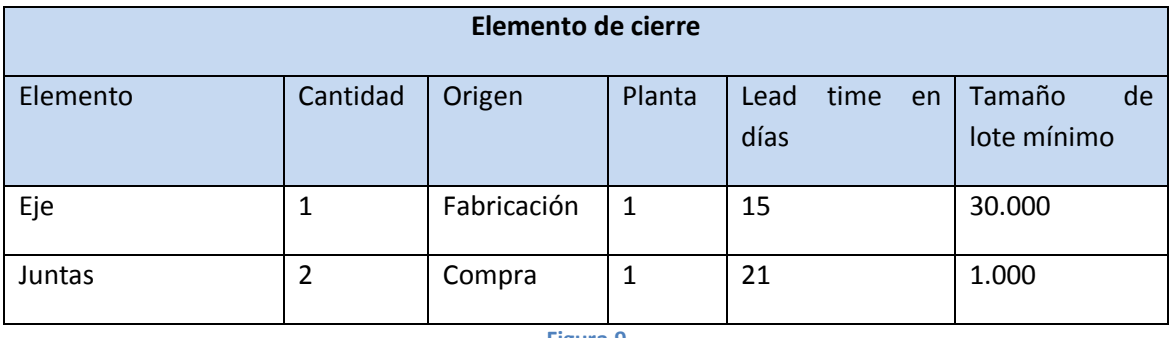

**Figura 9**

El proceso final de montaje y envasado se realiza en la planta 1, incorpora componentes fabricados en las plantas 2 y 3 y componentes de compra.

# **8.2 Válvulas de agua para instalaciones generales**

Las válvulas de agua para instalaciones generales tienen una BOM un poco más compleja que la anterior.

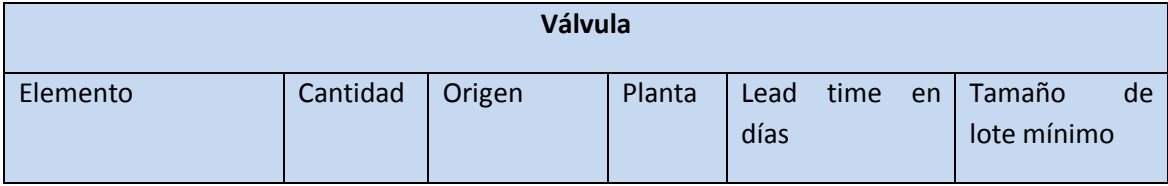

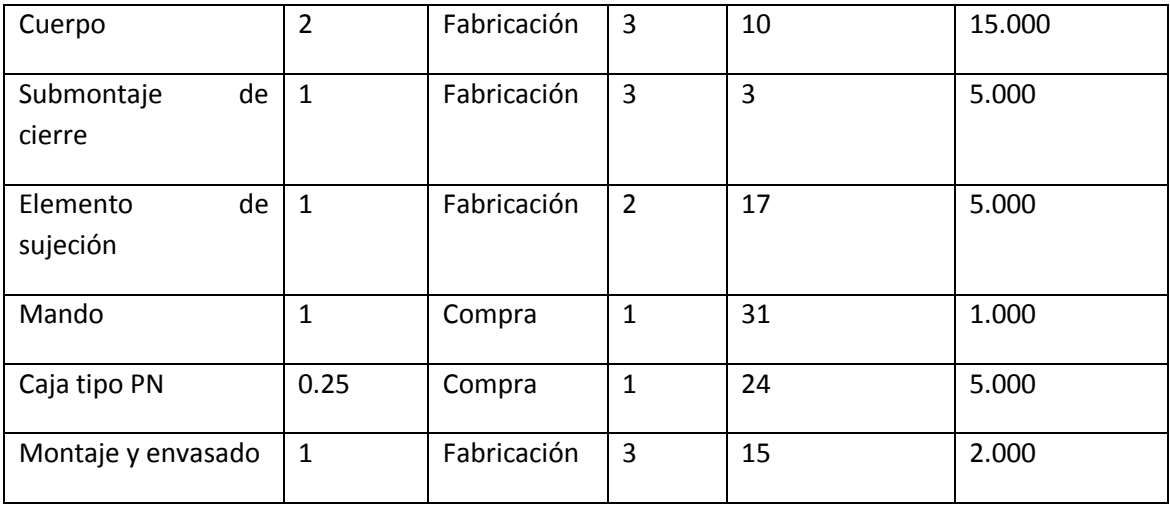

Para el elemento de cierre

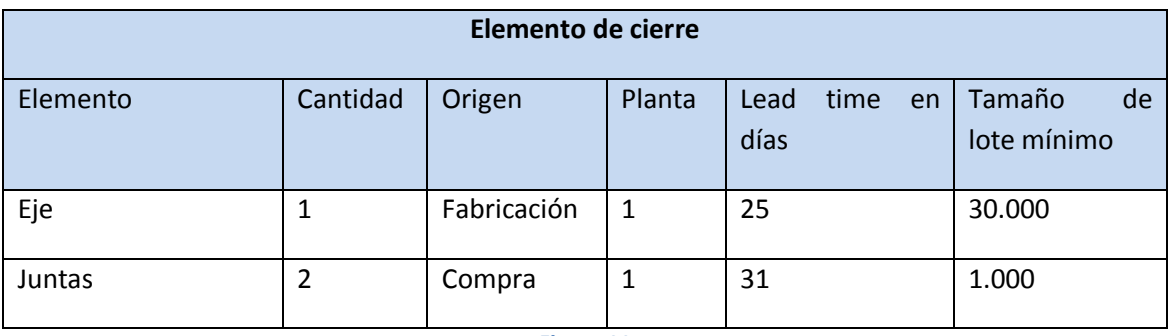

**Figura 11**

Como esta gama de productos está terminada en la planta 3. Los lead times (tiempos de fabricación totales) se alargan con los tiempos de tránsito entre plantas. Tenemos que destacar que el cuerpo está fabricado en dos piezas distintas.

# **8.3 Válvulas para instalaciones estratégicas**

Su lista de materiales o BOM es idéntica a la definida para productos de la familia "Válvulas de agua para instalaciones generales, solo tenemos cambios en las plantas que realizan las tareas.

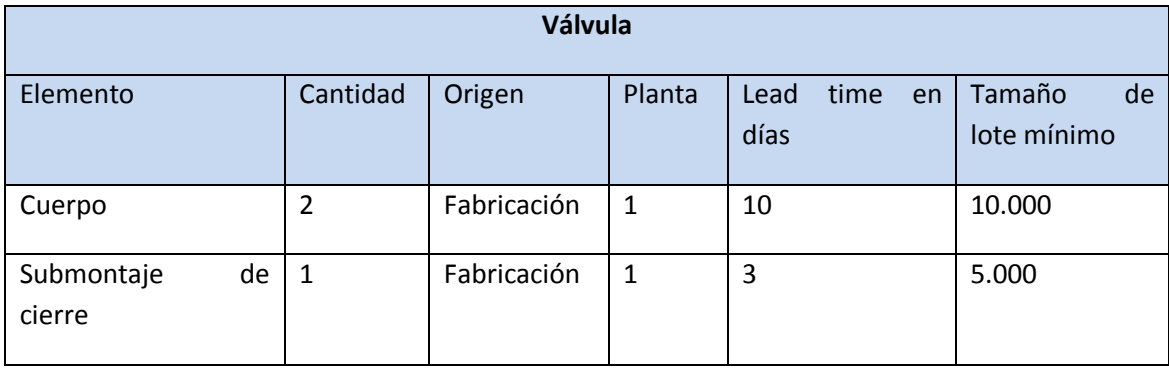

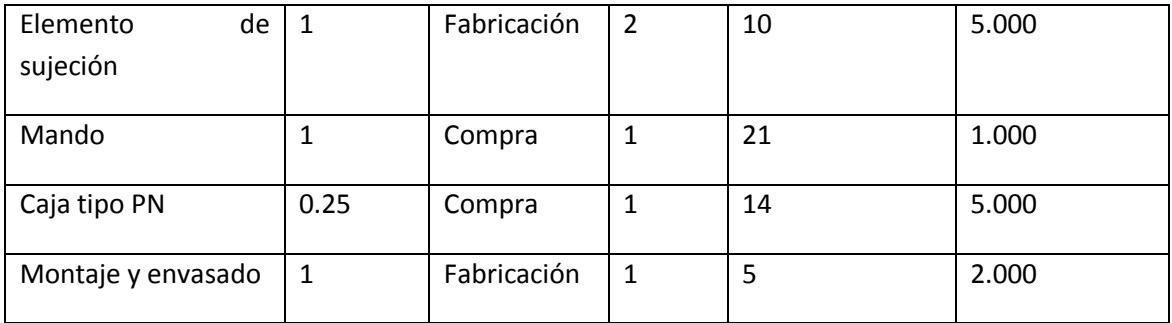

La lista de materiales para el elemento de cierre:

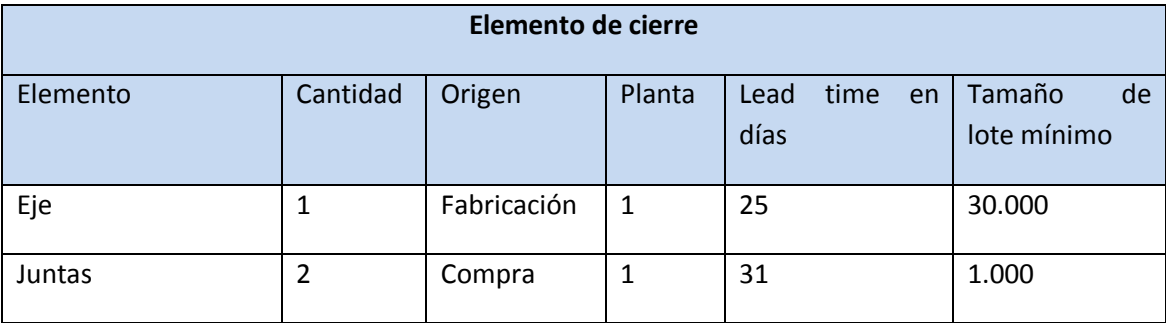

**Figura 13**

## **8.4 Accesorios**

Los accesorios se forman únicamente por dos piezas

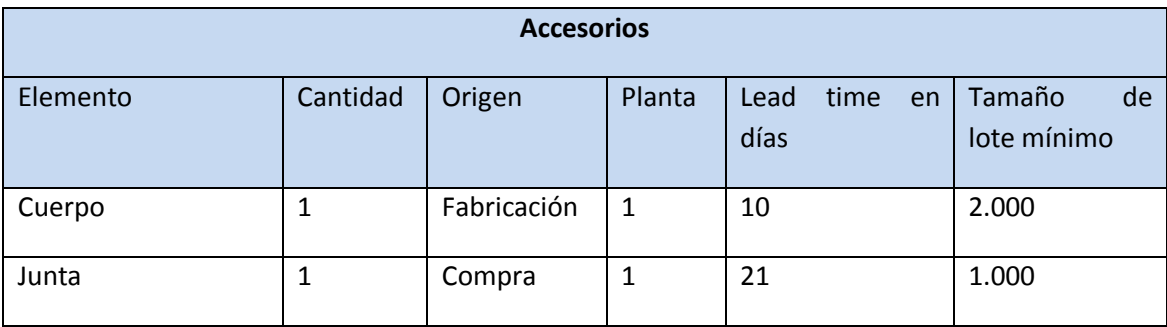

**Figura 14**

# **9 Definición de stocks y nivel de servicio.**

El nivel de servicio deseado, que ya hemos detallado en apartados anteriores, se resume en el siguiente cuadro:

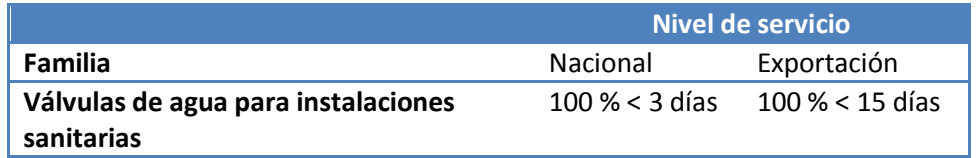

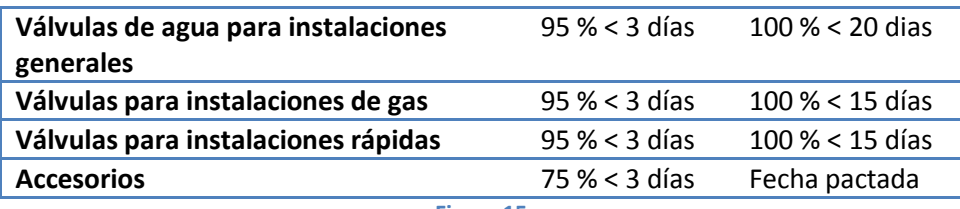

Los niveles de stock deseados tendrán que obtener estos resultados de servicio cumpliendo con las restricciones:

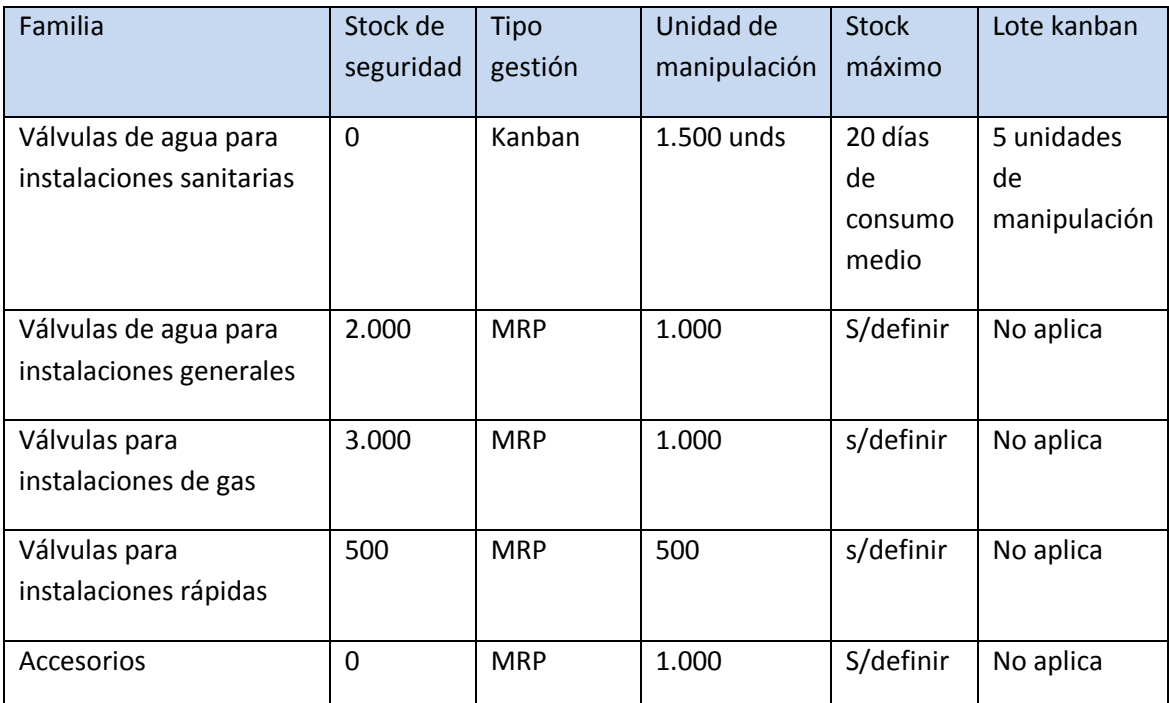

**Figura 16**

# **10 Análisis MRP - JDE.**

De forma general, podríamos describir el funcionamiento del subsistema de planificación en JDE y las relaciones con otros sistemas del ERP, como se describe en el gráfico siguiente (ver figura 1). Como puede verse el proceso de planificación se encuentra totalmente integrado con otros procesos relacionados.

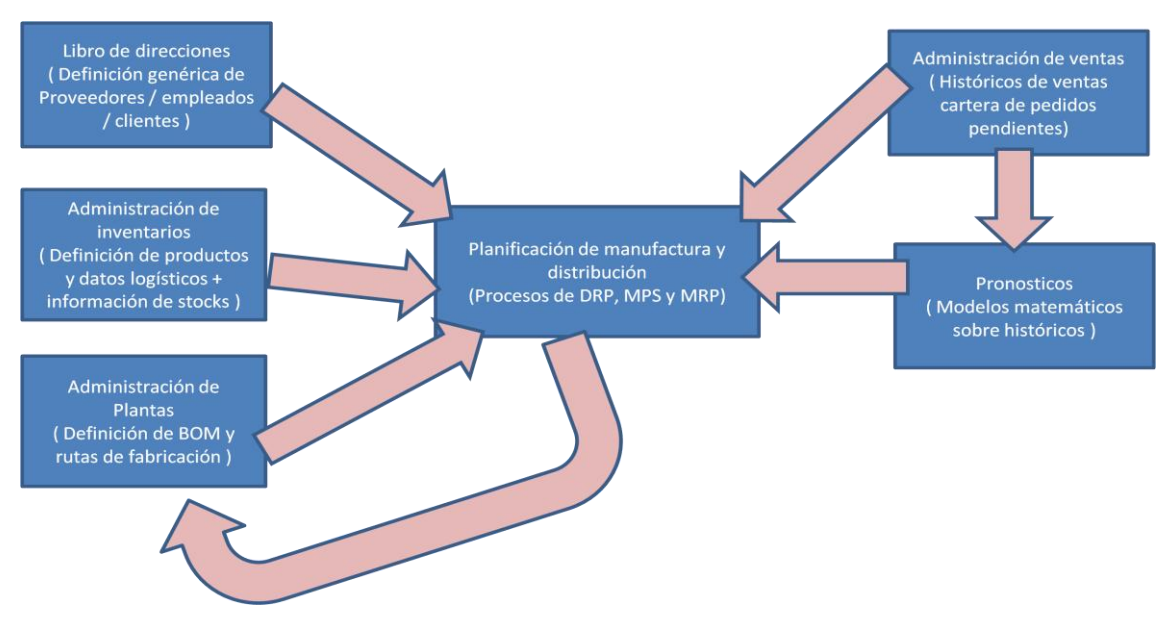

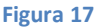

En esta figura 17 podemos ver la parte del libro de direcciones, donde se dan de alta todas las plantas, proveedores, clientes, empleados, etc… Este módulo se podría resumir como la base de datos que contiene la información de partida para todos los subsistemas. La información que suministra este módulo es muy básica y general, por lo tanto no la analizaremos en profundidad dentro de este trabajo.

En el subsistema de administración de inventarios, se realiza la definición de los productos. Tanto la básica código/descripción, como la definición de datos logísticos y de planificación. Tamaños de lotes mínimos, tiempos de aprovisionamiento, reposición, periodos de congelación, políticas de tratamiento de demanda y previsiones, etc..

Del módulo Administración de plantas, en algunos manuales se le nombra como control de producción, necesitaremos la definición de rutas y listas de materiales. Todas las recetas y definiciones de procesos se emplearán para explosionar las necesidades desde el artículo terminado hasta las materias primas.

El subsistema de administración de ventas suministra la información de cartera pendiente de servicio al módulo de planificación para que este la trate en función de la definición de políticas que se ha marcado en el módulo de Inventarios. Por otra parte el subsistema de pronósticos (forecasting) empleará toda la información del módulo de ventas para aplicar los modelos matemáticos que permitan generar previsiones.

Por último el módulo de pronósticos que tomará históricos de ventas sobre un periodo de tiempo lejano y aplicará hasta 10 modelos matemáticos para encontrar el mejor. Para elegir el mejor modelo, calculará las previsiones de los tres últimos meses y las contrastará con las ventas reales eligiendo el cálculo con menor desviación.

### **10.1 Estudio recursos JDE.**

En este capítulo vamos a intentar descubrir cómo funciona el módulo de planificación del ERP – JDE. Para ello estudiaremos detenidamente la ficha de producto, las distintas políticas para gestionar las previsiones y la demanda así como los procesos que utiliza para el cálculo. En la ficha de producto solo nos fijaremos en los campos que consideremos relacionados con la planificación.

### **10.1.1 Ficha de producto.**

La ficha de producto en JDE está separada en dos fichas. La primera es la ficha de producto base o Maestro de artículos (tabla F4101) y el segundo es la personalización de dicha ficha para cada sucursal o Maestro de artículos sucursal planta (tabla F4102).

Para simplificar la descripción, en el maestro de artículos definiremos los valores de Códigos de identificación, descripciones en los distintos idiomas, unidades de medida principales. El resto de información se mantendrá en el maestro de artículos / planta. Ver figura 2

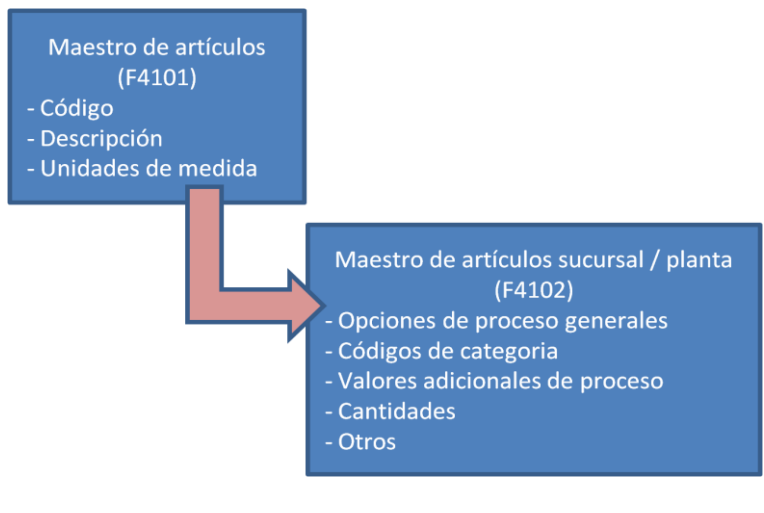

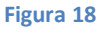

En el maestro de artículos definimos:

- Número corto de artículo.- campo numérico de 8 dígitos, se configurarán las constantes de números siguientes para que este campo se asigne automáticamente en la creación del artículo. Es el identificador único interno de la BD para un artículo.
- Número de producto.- campo alfanumérico de 25 dígitos, es realmente el identificador del usuario. Podemos crear la estructura de códigos que suele manejar la empresa.
- Número de catálogo.- campo alfanumérico de 25 dígitos, puede definirse la estructura que se desee, por defecto se copia el número de producto. En nuestro caso

copiaremos el código EAN para los productos de venta y el número de producto para los componentes.

- Descripción.- Campo alfanumérico dividido en dos campos IMDSC1 y IMDSC2 que podemos combinar. Se documenta la descripción en el idioma principal de la empresa.
- Texto de búsqueda. Campo alfanumérico donde colocar un texto resumido que simplifique búsquedas por descripción en el futuro, es importante crear bien esta estructura de búsqueda o será difícil filtrar por descripciones en el futuro. Utilizaremos como norma interna siempre en mayúsculas y sin espacios.
- Tabla F4101D.- Utilizada para registrar descripciones en idiomas distintos del principal, se selecciona identificador de idioma (de las tablas de valores definidos por el usuario) y se escribe la descripción en el idioma.
- Definición de unidades de medida.- También es necesario disponer de las unidades principales de medida. Las unidades de medida están definidas previamente en la aplicación de inventarios, así como sus relaciones de conversión. Las unidades principales a definir son: Principal, secundaria, por defecto en compras, por defecto en módulos de costos, unidad principal de envío, unidad de producción, unidad de medida de peso y unidad de medida de volumen.

En el resto de campos colocaremos valores por defecto. Los campos los vamos a definir dentro de la ficha "maestro de artículos sucursal / planta", ya que deben adecuarse a cada una de las plantas. En la ficha maestra de producto están todos los mismos campos que en la de artículos planta.

El maestro de artículos planta se articula en varias pantallas ó pestañas, la primera define los valores principales de proceso, la segunda agrupa los códigos de categorías, la tercera las opciones adicionales de proceso, la cuarta las cantidades por defecto y las restantes son para definir ubicaciones, costos, precios, etc.

En el maestro de artículos planta definimos para las opciones generales de proceso:

- Asignación de un artículo una sucursal / planta.- Abrimos un nuevo registro, seleccionamos el identificador de la planta (previamente configurada) digitamos el número de artículo. El sistema importará los valores por defecto del maestro de artículos y nos permitirá la modificación.
- Tipo abastecimiento.- Código que define si el producto es un artículo final de ventas, un componente fabricado, materias primas o un componente comprado o un comercializado. En nuestro ejemplo utilizaremos códigos predefinidos por JDE y no definiremos nuevos códigos, aunque existe esta posibilidad. Utilizaremos "P" para las materias primas y comprados. Utilizaremos "M" para los productos de manufactura. Muy importante, en los productos catalogados como "P" el proceso de MRP no seguirá la explosión. Indica que el producto en cuestión es de compra y por lo tanto se ha de generar un mensaje de necesidades sin explosiones posteriores. También usaremos el campo para discriminar productos obsoletos "O". Los artículos de venta los clasificaremos como "S".
- Clasificación Libro Mayor.- Código de categoría utilizado para los asientos contables relacionados con la producción de este artículo. No afecta directamente a

planificación, pero condiciona el resultado de los posibles presupuestos que realicemos contra previsiones.

- Tipo de almacenamiento.- Definimos si el producto es un artículo de inventario "S" o no deseamos que el artículo tenga contabilidad en inventarios "X". Tenemos otras opciones de proceso pero no las utilizaremos.
- Ordenes atrasadas permitidas S/N.- Si activamos "Si" considerará las órdenes vencidas en fechas como pendientes de realización. Sí activamos "No" considerará las ordenes vencidas como canceladas y solicitará mensajes para la creación de nuevas órdenes. En nuestro caso las órdenes pueden atrasarse en la realización y por lo tanto activamos a "Si" por defecto.
- Asignación de responsabilidades de artículos.- Definiremos los usuarios responsables de planificación, compra y proveedor principal. Estos campos son importantes para poder filtrar los mensajes de planificación después del proceso. Todos los responsables se han de definir en el libro de direcciones.
- Clasificación ABC.- Definimos tres categorías ABC.

En lo relacionado con los códigos de categorías deberemos definir:

- Tres códigos de ventas.- crearemos en códigos definidos por el usuario la estructura de familias comerciales y asignaremos cada producto con su clasificación en familia. En nuestro caso hemos crearemos una estructura de familia en niveles. El primer código de venta marcará el primer nivel. El segundo código de ventas marcara la subfamilia dentro de la familia de primer nivel. El tercero definirá el grupo dentro de la subfamilia de segundo nivel. El resto de códigos de familias son opcionales.
- Familia de planificación.- Dentro del grupo de clasificaciones compra tenemos un campo llamado familia de planificación. Hemos de crear las familias que consideremos oportunas. En nuestro caso creamos una familia para comercializados una familia de fabricados para cada planta. Esto nos permitirá simplificar la definición de distribución entre plantas más adelante.

La ficha de valores adicionales de proceso es donde definiremos la mayor parte de los parámetros relacionados con la planificación:

- Política de ordenes.- Se le pueden asignar cuatro valores principales: 1 se crearán las ordenes lote a lote según se requieran. 2 se generaran órdenes de tamaño fijo según valor política de órdenes. 3 se gestionará el producto como punto de orden. 4 se agruparan las necesidades en un periodo de tiempo definido en valor política de órdenes. El resto de opciones no las usaremos.
- Valor política de ordenes.- Valor asociado al punto anterior, tenemos que definirlo en los casos de valor política de órdenes 2 y 4. En el primer caso indicará la cantidad fija de lanzamiento y en el segundo indicará el número de días para agrupar necesidades.
- Código de planificación.- Indica el tipo de producto que estamos definiendo desde el punto de vista de proceso. Utilizaremos los valores: 1 para productos de MPS, 2 para productos de MRP, 3 para productos que tengan necesidades tanto en MPS como en MRP. El resto de valores no los usaremos.
- Regla límite de planificación.- Esta regla definirá como vamos a tratar las previsiones. Podemos usar distintos valores, según el valor que definamos tomará las previsiones, la cartera firme o diversas combinaciones de ambos para el cálculo de necesidades. Los valores más frecuentes son: "S" toma la demanda de cliente antes de los días límite planificación y la previsión después. "C" demanda del cliente antes de límite de planificación y mayor entre demanda vs previsiones después y "H" mayor entre demanda cliente vs previsiones.
- Días límite de planificación.- Este campo se usa asociado al campo anterior, se define el límite de corte según la política establecida. Por ejemplo, si definimos un artículo con política C y 5 días. Tomará la demanda del cliente para planificar los primeros 5 días de proceso y el mayor entre previsiones y demanda para el resto del periodo a planificar. Si elegimos la política "H" y definimos 999 días, el proceso de planificación tomará siempre el mayor entre demanda y previsiones para planificar.
- Días límite de congelación.- Establece por producto un periodo de congelación dentro del cual no generará ningún mensaje de planificación.
- Días límite de generación de mensajes. Permite limitar el número de días dentro de los cuales se generarán mensajes de planificación. Es un límite de visibilidad de necesidades. En nuestro caso usaremos las opciones de proceso del cálculo para definir número de días global y no definiremos un número de días personalizado para cada artículo.
- Cantidad costo-contable.- Define el tamaño medio de lote para los cálculos de escandallo. Está relacionado con la planificación aunque no nos afectará a las funciones de cálculo.
- Tipo de consumo.- Es el modo en el que se descontarán los componentes al declarar una cantidad fabricada. Se puede utilizar suministro previo o consumo a la declaración (backflusing). En nuestro modelo utilizaremos backflusing, es decir los componentes se descontarán del inventario en el momento en que declaremos ensamblajes que los consuman. Esto significa que los procesos de planificación verán los componentes como disponibles aunque estén asignados a órdenes de fabricación.
- Cantidad plazo de entrega.- Lote para el que definiremos plazos de entrega fijos.
- Plazo de entrega fijo o variable.- Definiremos como queremos tratar el plazo de entrega. En nuestro caso lo vamos a definir fijo con valores medios.
- Nivel plazo de entrega.- Número de días necesarios para la fabricación del artículo o componente. Definiremos días para la fabricación del nivel al que corresponde el código de artículo sin acumular días de componentes. Definiremos días naturales para los artículos comprados y días laborables para los artículos manufacturados.
- Plazo de entrega acumulado.- Es la suma del total días que hemos de acumular para la realización del producto incluidos los aprovisionamientos de materias primas. Es un campo calculado.

Por último definiremos las unidades que definirán los tamaños de lote en el cálculo de MPS, DRP y MRP. Básicamente son:

Cantidad de reorden.- Tamaño del lote que se lanzará en los artículos gestionados por punto de orden. Consideramos un artículo de punto de orden aquel para el que definimos una cantidad mínima en stock y cuando el sistema detecta que el stock está por debajo de dicha cantidad lanza automáticamente un lote por la cantidad de reorden sin considerar las previsiones. Aunque es una herramienta eficaz y que simplifica la gestión, solo la usaremos para consumibles sin caducidad. Para los componentes relacionados con la fabricación usaremos MRP en todos los casos.

- Tamaño de lote máximo.- Límite superior en la generación de lotes. Ningún mensaje de planificación propondrá un lote superior a esta cantidad.
- Tamaño de lote mínimo.- Lote mínimo para los mensajes de planificación
- Punto de pedido.- Cantidad en stock mínima para la gestión por punto de pedido que ya hemos explicado en el apartado "Cantidad de reorden".
- Múltiplo de orden.- Cuando la cantidad necesaria sea superior al lote mínimo, el mensaje de planificación propuesto se redondeará a una cantidad múltiplo de este valor. Por ejemplo, si un artículo con lote mínimo 1.000 y un múltiplo de orden 1.000 tiene una necesidad de 2.500 unidades se generará un mensaje de planificación de 3.000 unidades.
- Unidades por contendor.- Cantidad por unidad de manipulación
- Stock de seguridad.- Cantidad de seguridad a tener siempre en stock para proteger a producción de la variabilidad en la demanda.

### **10.1.2 Administración de plantas**

Del módulo de administración de plantas, diremos que es el que facilita la información de la estructura de producto (BOM). La información de la ruta de fabricación no la utilizaremos, como ya hemos dicho en la presentación del proyecto, los cálculos de capacidad y la re- planificación a capacidad finita se realiza en una aplicación fuera del ERP y se realimenta a este con la creación de ordenes de trabajo firmes.

La lista de materiales de JDE es de nivel único, aunque existen consultas que permiten visualizar las listas de materiales de los componentes, encadenadas a la del artículo maestro. Para cada artículo definen los componentes a utilizar en la receta, las cantidades y las unidades de medida. Ya hemos dicho que el consumo de estos materiales se realizará por backflusing, es decir en el momento de declaración del artículo terminado.

La definición más importante que tenemos que hacer dentro de la definición de datos de fabricación es la de relaciones entre plantas. Para esta definición contamos con un mantenimiento en el que debemos definir:

- Planta que oferta el producto
- Producto o familia de planificación
- Planta que solicita el producto

Consideramos planta que oferta el producto como la planta que realiza la manufactura o la compra del artículo / componente y lo pone a disposición del resto de plantas.

Podemos definir una línea para cada producto que viaja entre plantas, aunque es una definición muy costosa y prácticamente ingobernable en el mantenimiento. Por eso elegimos realizar un mantenimiento por familias de planificación que simplifican mucho la gestión.

El gran inconveniente que analizaremos con más detalle en las conclusiones está en el hecho que las relaciones entre plantas son fijas. Definimos que plantas ofertan y que plantas reciben los materiales y a partir de ese momento es una estructura fija. No he encontrado modo de definir una gestión entre plantas flexible en la que una planta solicite sus necesidades y la planta que las tenga disponibles se las comprometa y entregue.

#### **10.1.3 Previsiones y política a aplicar.**

Existe un módulo de cálculo de previsiones que analiza la evolución de las ventas en el pasado, con un mínimo de 6 meses y realiza un cálculo para los tres últimos meses, compara con las ventas reales en este periodo y elige el modelo de cálculo con la menor desviación. Esto hace que necesitemos un mínimo de 9 meses de histórico para la utilización de modelos matemáticos. Para que algunos modelos alcancen una exactitud aceptable, el mínimo será de 24 meses.

El resultado de elegir el modelo matemático más apropiado se guardara en la tabla de mantenimiento de pronósticos detallados con el prefijo BF (Best Forcast). El sistema registra y guarda el resultado de cada modelo, eligiendo el de menor desviación para BF. Se registra según los periodos de consumos definidos a nivel de planta.

Periodos de consumos son los periodos de tiempo en los que las previsiones vencidas será aún consideradas por el sistema. En nuestra aplicación elegimos periodos de consumo mensuales por implicaciones con otros módulos. El módulo de planificación considerará las previsiones no vendidas durante todo el mes en el que están asignadas aunque la fecha de previsión ya esté sobrepasada.

Además de los modelos matemáticos en nuestra organización es necesario adjuntar las limitaciones que se derivan de la reunión de S&OP (sales and operations). Analizando las posibilidades de JDE para realizar el enriquecimiento de previsiones, no encuentro ninguna aplicación para la automatización. Decidimos utilizar las herramientas para exportación a productos ofimáticos y la posterior importación para poder gestionar mediante macros de modo semiautomático con cierta seguridad. Decidimos también separar las previsiones iniciales generadas por meses en previsiones semanales para generar un desplazamiento en el tiempo de las necesidades y no generar picos de consumo mensuales. Cargaremos en la tabla de previsiones con el prefijo "SA" estas previsiones semanales.

Este es un contratiempo importante en la gestión con este ERP. El mantener a mano las previsiones semanales con un volumen de 3.500 artículos es una tarea ardua, en la que fácilmente se producen errores de transcripción. Además las pantallas de mantenimiento de estas aplicaciones están diseñadas con el código de producto en la cabecera, circunstancia que complica la gestión de exportación importación con aplicaciones ofimáticas.

Quisiera también en este capítulo comentar la repercusión que pueden tener las distintas políticas de planificación que definiremos en la ficha del producto. Si elegimos un tipo de planificación distinto de "H", no se tendrá en cuenta los periodos de consumo definidos (recuerdo que en nuestro caso es el mes). En el resto de políticas que consideran la cartera hasta el periodo definido en días regla límite de planificación, las previsiones anteriores a la fecha de proceso se desestiman.

### **10.1.4 Procesos de cálculo.**

Los procesos de cálculo de planificación son siempre los mismos, es decir tenemos un solo proceso de cálculo y los parámetros que definimos en opciones de cálculo hacen que se realice un DRP. MPS o MRP.

Como ya hemos ido comentando cuando hemos definido la ficha de producto, existen tres límites de tiempo que debemos considerar. En la figura 19 podemos ver cómo afectan a la planificación cada uno de ellos.

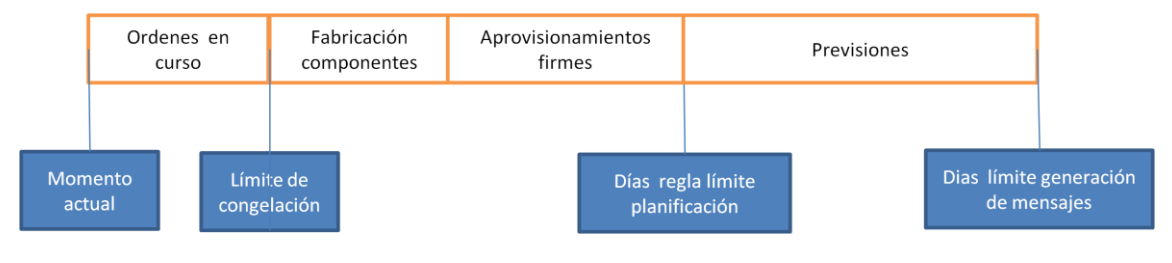

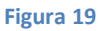

Para construir las previsiones asociadas a la regla de tiempo que dibujamos en la figura 19. Necesitamos ejecutar por orden DRP, MPS y MRP.

Los dos primeros cálculos se realizarán uno detrás del otro sin ninguna intervención. El primero generará las demandas entre las distintas plantas según las reglas definidas a través de la familia de planificación. El segundo generará un plan de fabricación de nivel único (sin explosión de componentes). En la figura 20 explicamos la generación de ambos procesos.

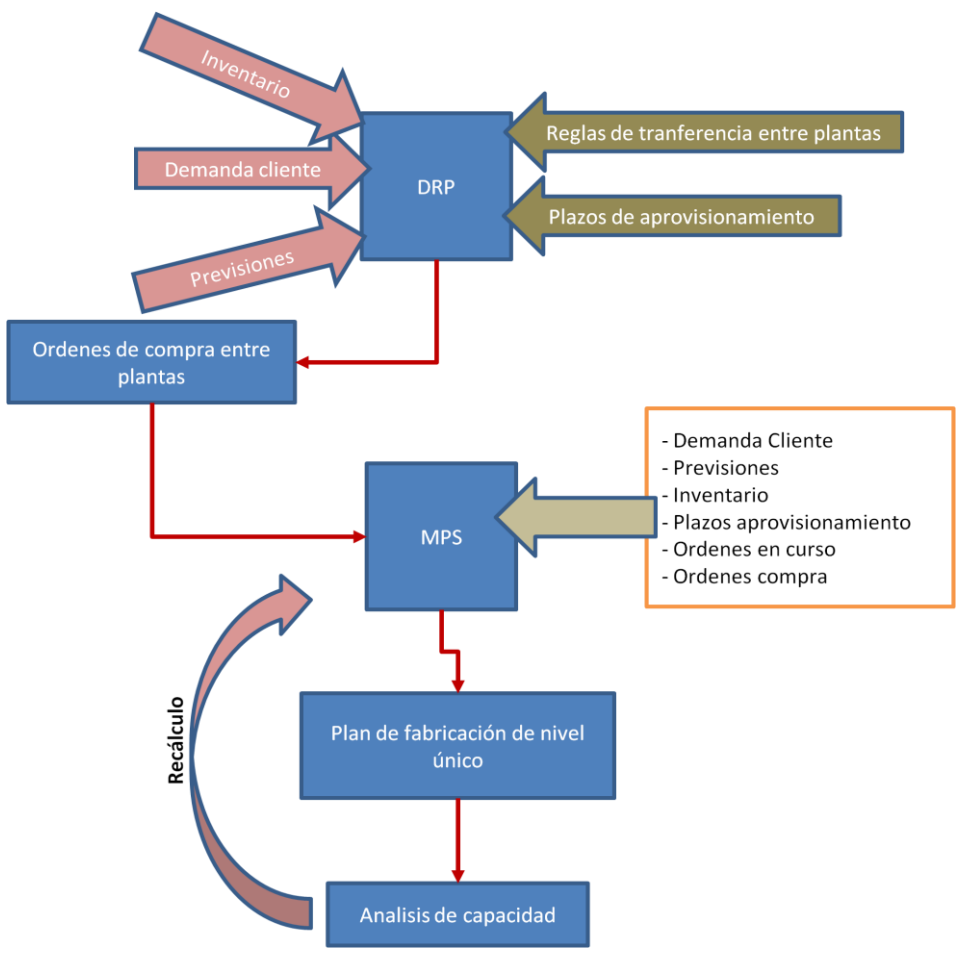

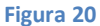

Como puede verse en el gráfico de la figura 20, el proceso de cálculo del DRP generará órdenes de compra entre plantas para el suministro de artículos maestros. Estas órdenes se generarán con una codificación distinta las órdenes de compra estándar y no tendremos gestión documental en papel para nuestro caso. Las ordenes de transferencia entre plantas se generan cumpliendo las reglas de transferencia y se decalan en el tiempo de acuerdo a los plazos de entrega

Dichas órdenes de transferencia entre plantas generan una entrada adicional de necesidades para el proceso de cálculo de MPS. En este proceso se generarán los mensajes de planificación necesarios para cubrir toda la cartera más las previsiones que se deban incorporar al aplicar las políticas de planificación.

Una vez generado este plan maestro de producción (MPS) debemos realizar un análisis previo de capacidad en las secciones de ensamblado y envasado de artículos finales en inventario y, en el caso que sea necesario, realizar los ajustes pertinentes. Como ya hemos comentado en diversas ocasiones, no pretendemos utilizar las herramientas de planificación a capacidad finita del ERP. El análisis de capacidades se realizará con otras herramientas más adecuadas para esta gestión y se devolverá a JDE con la creación de órdenes de trabajo planificadas.

Estas órdenes de trabajo planificadas formarán parte de los valores de entrada para el cálculo de necesidades de componentes dependientes (MRP). El proceso de cálculo del MRP es un proceso recurrente que genera un cálculo por niveles. Las listas de materiales (BOM) son de nivel único y generan necesidades de componentes a primer nivel, un segundo recalculo tomará dichas necesidades y calculará a su vez las necesidades de componentes para la fabricación de las mismas.

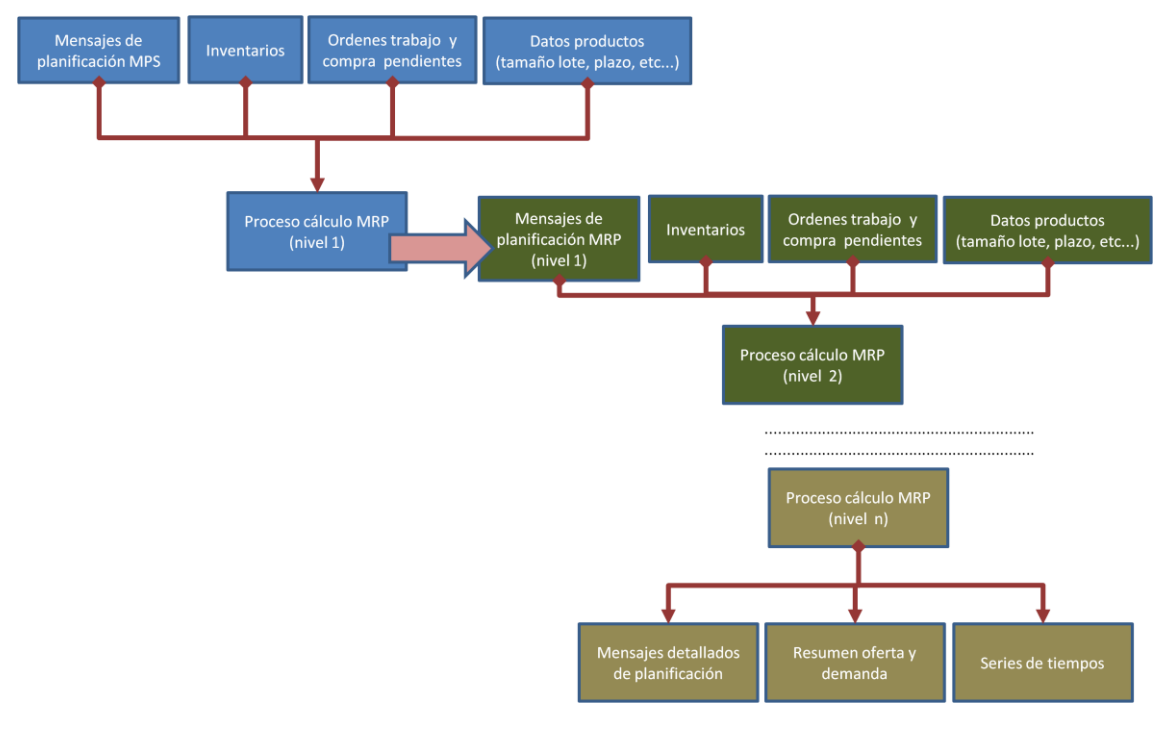

Podemos resumir el proceso de cálculo de MRP en la figura 21

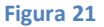

La salida que obtenemos al final del proceso, se puede resumir en tres utilidades o consultas predefinidas que tiene el sistema.

La primera sería la consulta de mensajes detallados de planificación, donde vemos para cada producto, tanto finales como componentes, el código y la descripción, la cantidad necesaria a producir o comprar, la fecha límite de inicio y la fecha de necesidad. Este listado puede filtrarse por código de producto, por responsable de planificación o compra, por proveedor y por familia de planificación. A partir de los mensajes pueden procesarse directamente las órdenes de fabricación asociadas. En nuestro caso la conversión a órdenes de fabricación o compra se realizará después de adaptar el plan en el proceso de planificación a capacidad finita.

El resumen de oferta y demanda es una vista de las necesidades y programas de un artículo ordenadas por fechas. Resulta muy útil para detectar posibles roturas de stock, determinar que necesidades corresponden con cartera firme de clientes y cuales son fruto de previsiones.

Las series de tiempos son semejantes a los informes de oferta y demanda pero sin detalle línea a línea. Es decir que en oferta y demanda se genera una línea por producto y necesidad o oferta, mientras que en las series de tiempo se muestran los registros totalizados por días para el primer periodo definido, en nuestro caso 14 días. Por semanas para el segundo periodo, en nuestro caso 8 semanas. Y por meses para el segundo periodo, en nuestro caso 6 meses.

Una vez creadas las ordenes de fabricación correspondientes al plan generado, será necesario un recalculo de cambio neto para determinar, mediante la generación de nuevos mensajes, si es necesario hacer ajustes.

La opción de generar el cálculo como total o como cálculo de cambio neto, se elige en el momento de lanzar el proceso de cálculo. La gran diferencia está que el proceso de cálculo total ó de regeneración se borran todas las tablas de mensajes de planificación previo al cálculo, mientras que en el cálculo de cambio neto solo se recalculan aquellos artículos que han sufrido modificaciones en las previsiones, la demanda, las ordenes en proceso, ajustes de inventario, etc. Dichas modificaciones pueden ser de cantidades o fechas.

En nuestro caso vamos a generar un proceso de cálculo de DRP y MPS semanal con regeneración total de los mensajes, el departamento de planificación tendrá 24 horas para generar las órdenes de fabricación pertinentes después el análisis de capacidad. Una vez generadas las órdenes se procesará un cálculo de MRP también con regeneración y planificación volverá a procesar todos los mensajes.

El resto de días de la semana se generará un recalculo de cambio neto, cada responsable debe revisar y procesar todos los mensajes de cambio neto a diario. De este modo se analizan las desviaciones entre la cartera de pedidos y las previsiones con el mínimo tiempo de proceso pero sin generar acciones de alarma en la fábrica.

# **10.2 Modelización con JDE**

Resumiendo lo expuesto en los puntos anteriores, las plantillas para reproducir toda la planificación que hemos expuestos serán:

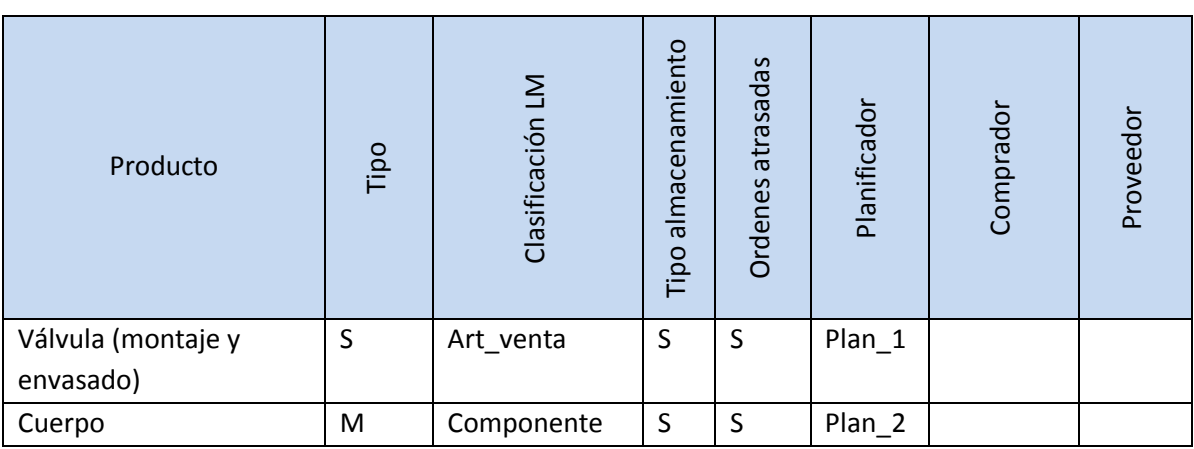

Para las familias de válvulas de agua para instalaciones sanitarias.

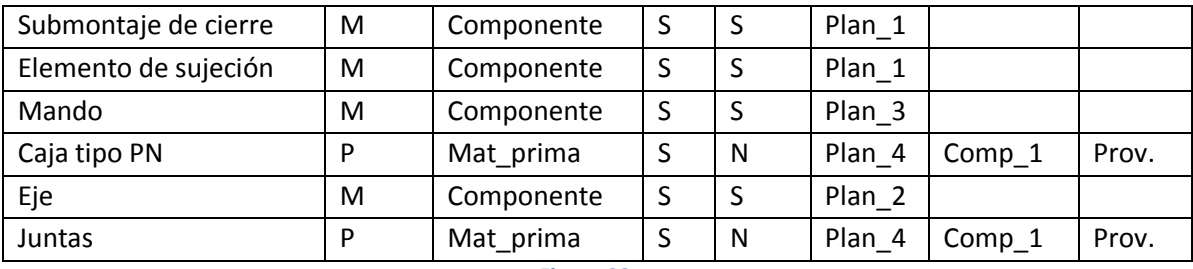

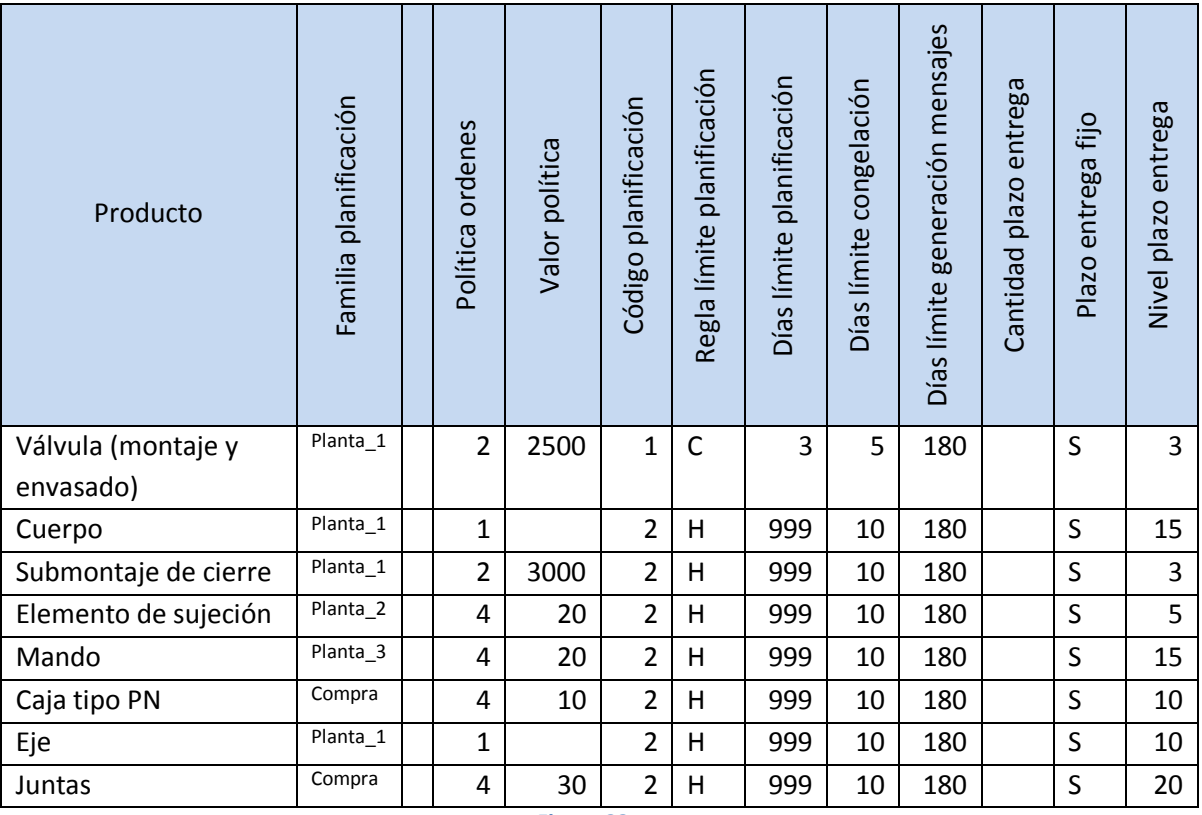

#### **Figura 23**

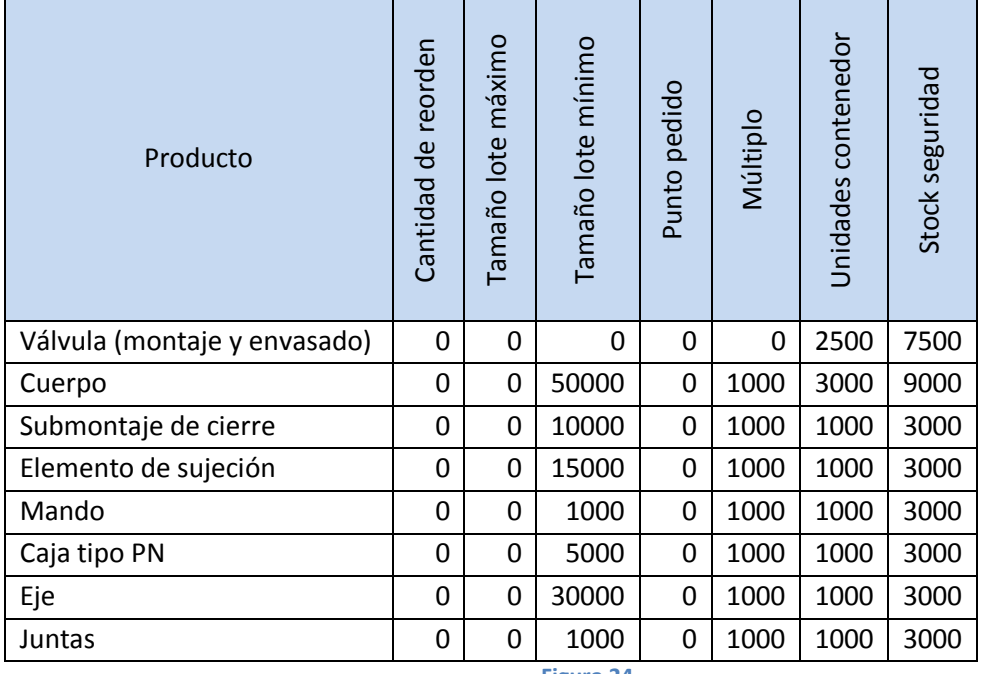

**Figura 24**

Elegimos la política de ordenes 2, por qué queremos gestionar esta gama de productos mediante gestiones visuales tipo "kanban". No utilizamos el gestor de kanban que incorpora JDE. Fundamentalmente por dos consideraciones, la primera es que si el kanban no es visual en planta no nos sirve y la segunda el gestor de kamban de JDE es muy rudimentario y no permite gestionar las cargas de camiones.

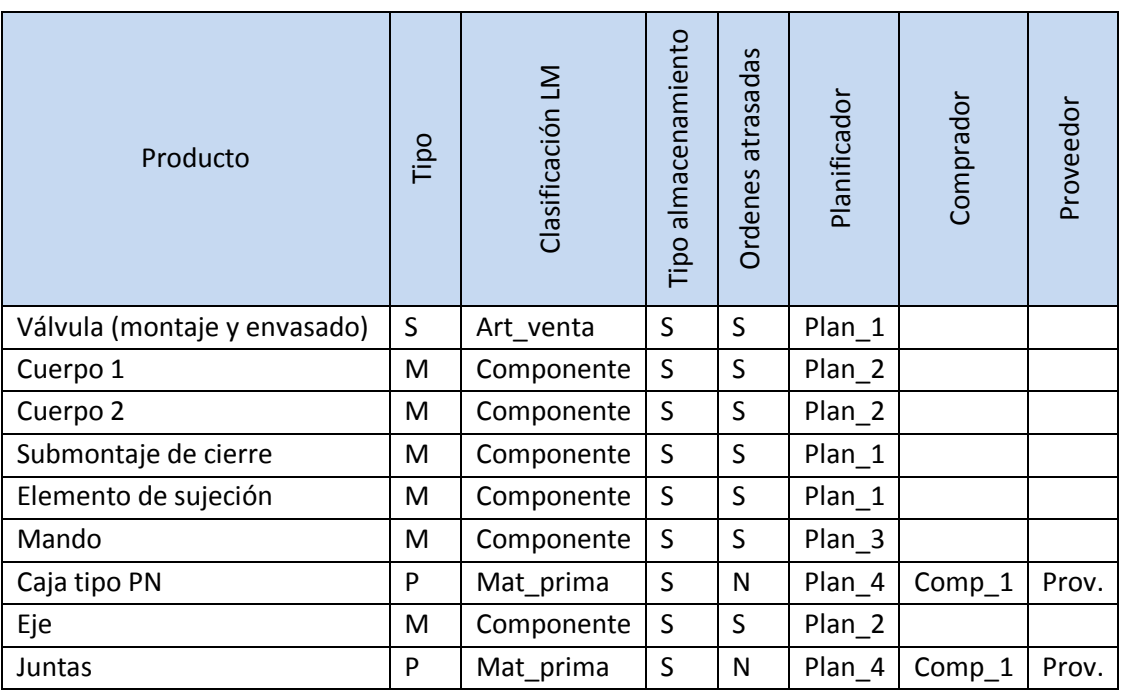

- Para la familia de válvulas de agua para instalaciones generales.

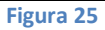

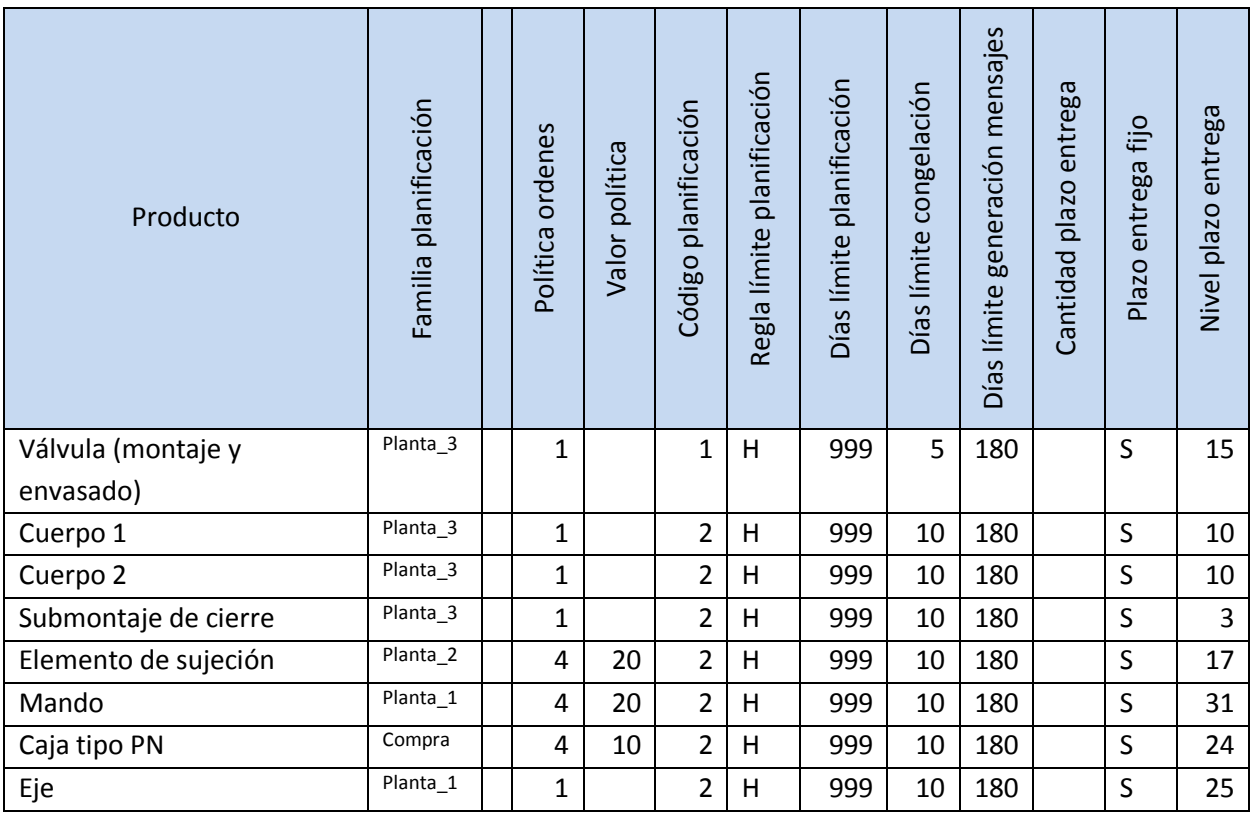

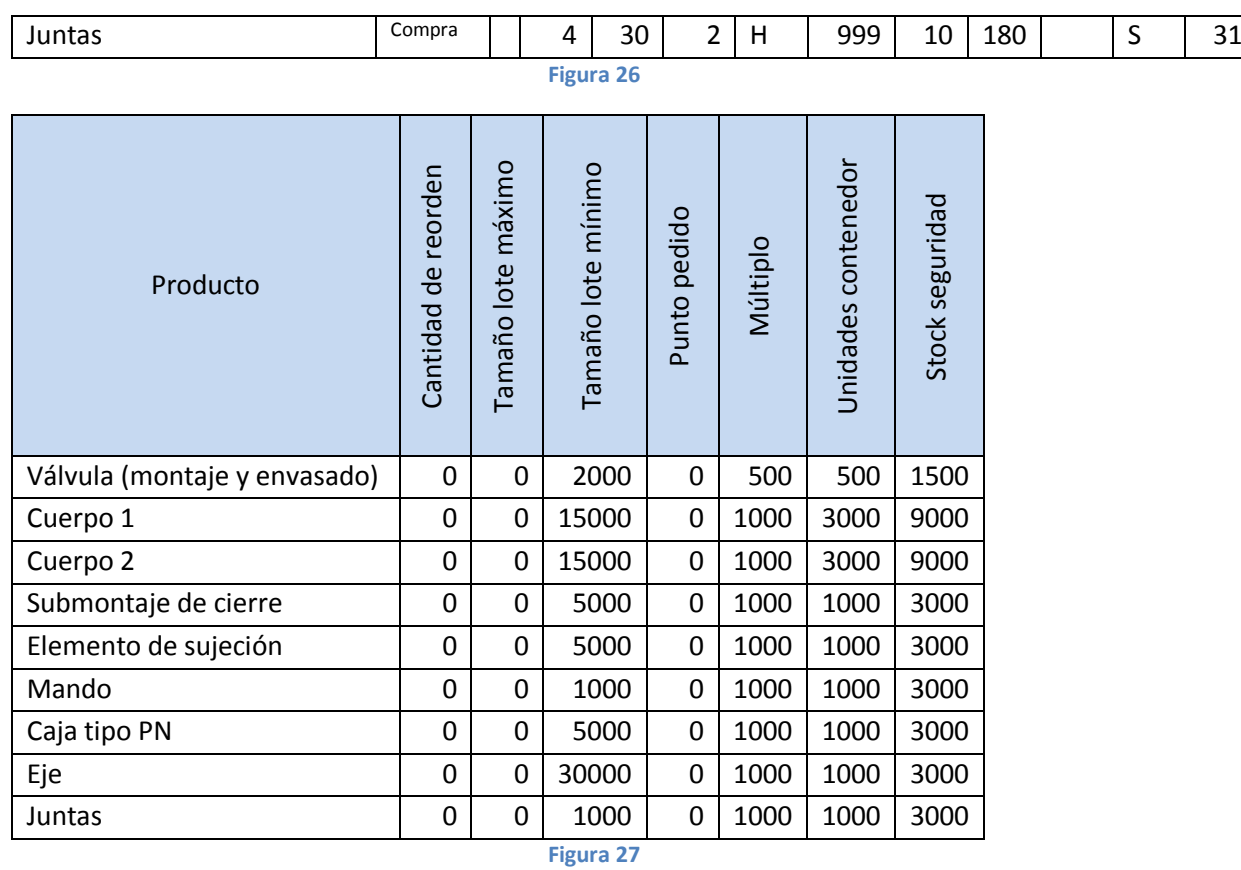

#### - Para las válvulas para instalaciones estratégicas

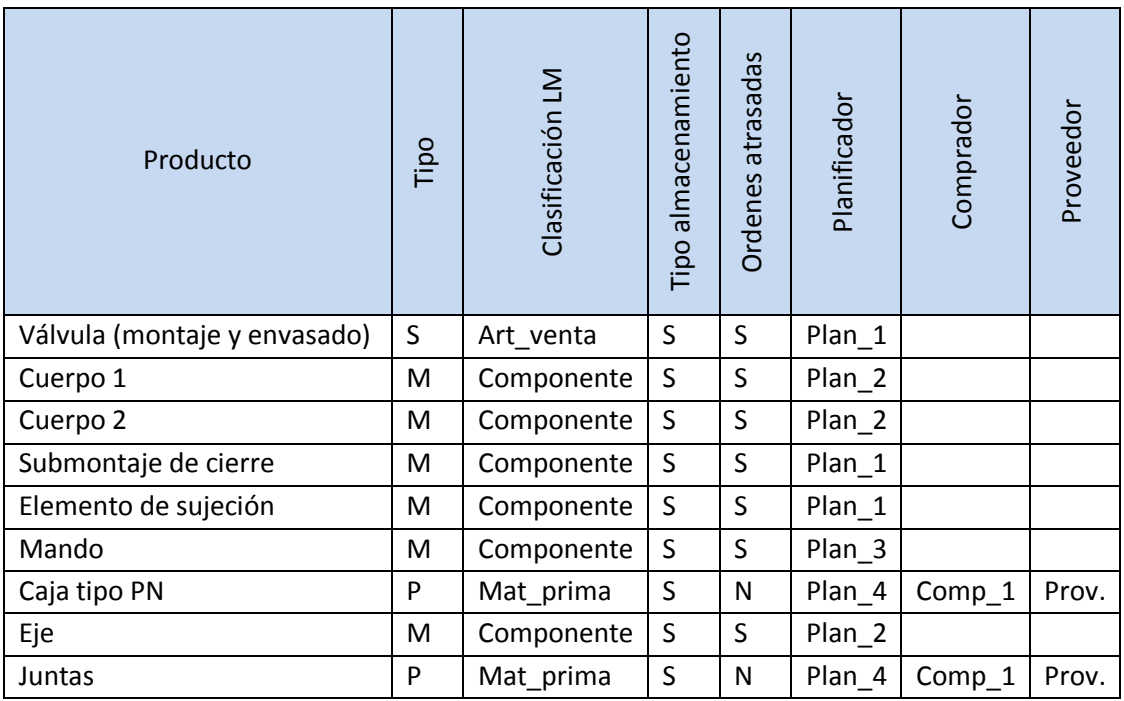

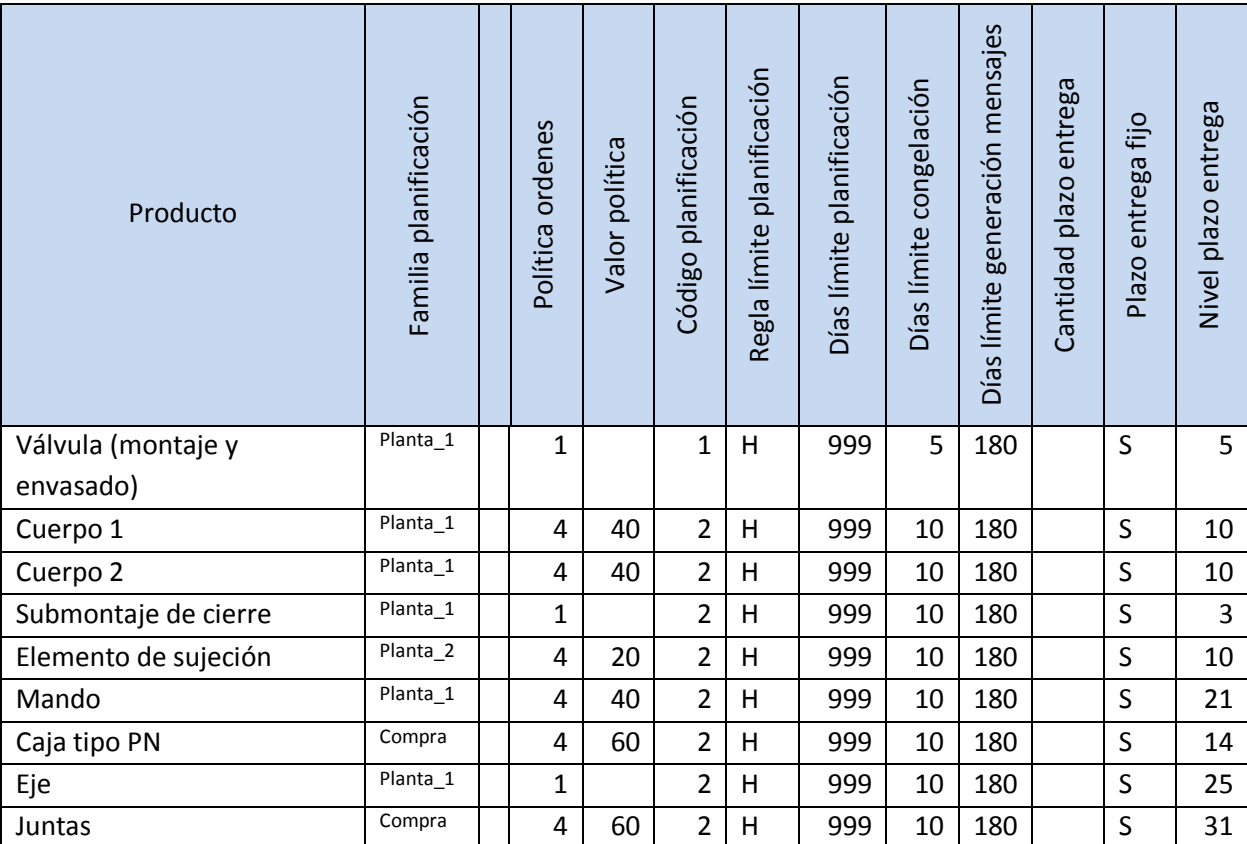

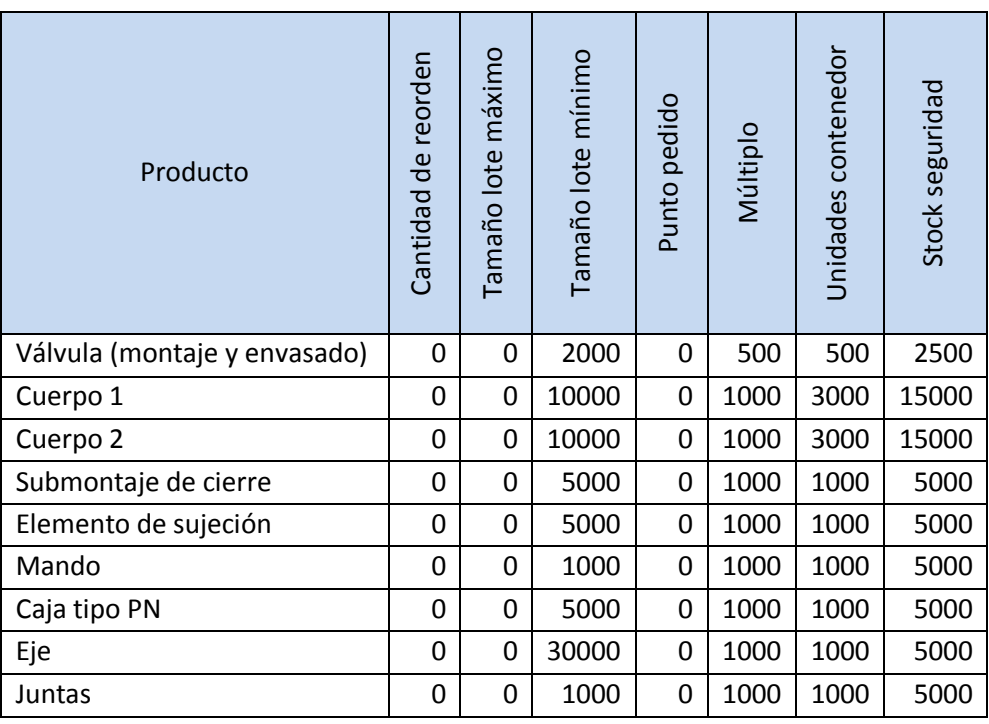

### - Accesorio.

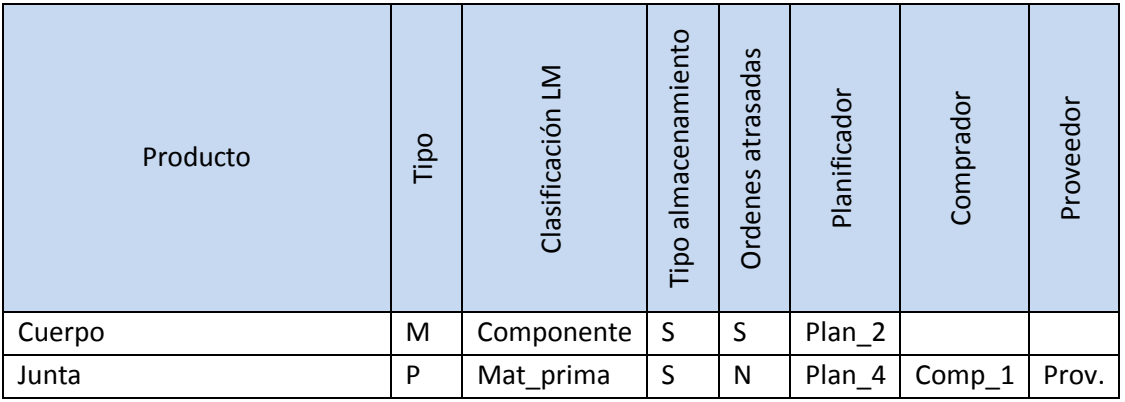

#### **Figura 31**

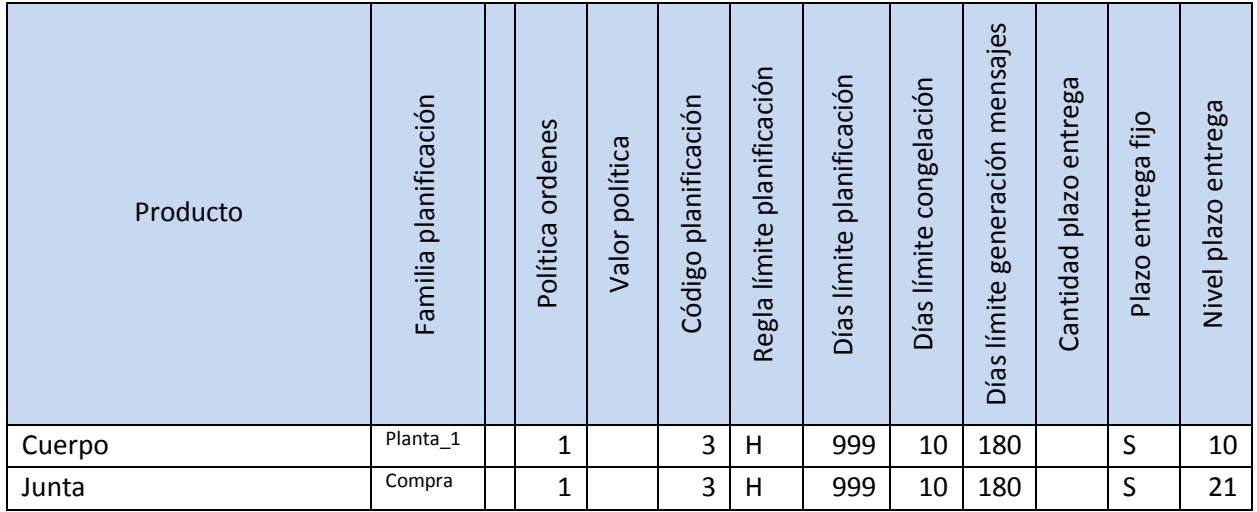

#### **Figura 32**

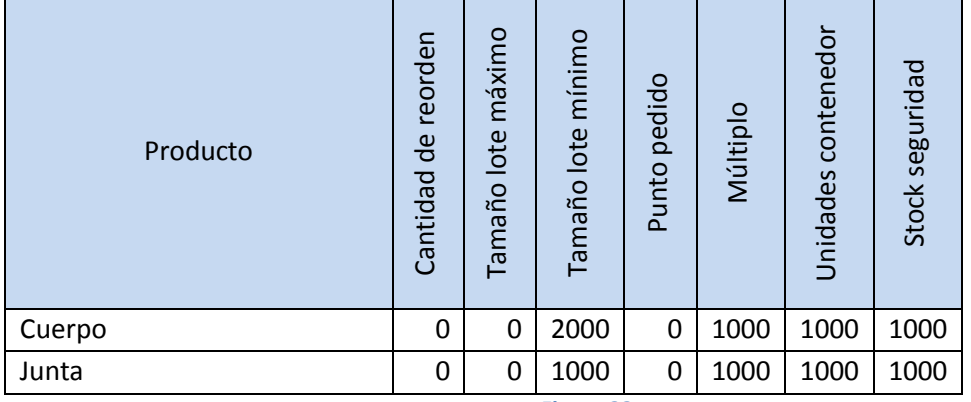

**Figura 33**

# **11 Análisis MRP – SAP**

La solución para negocios de SAP (mySAP Business Suite) está compuesta por distintos módulos que colaboran e intercambian información entre ellos. En la figura 34 puede verse la estructura general de SAP.

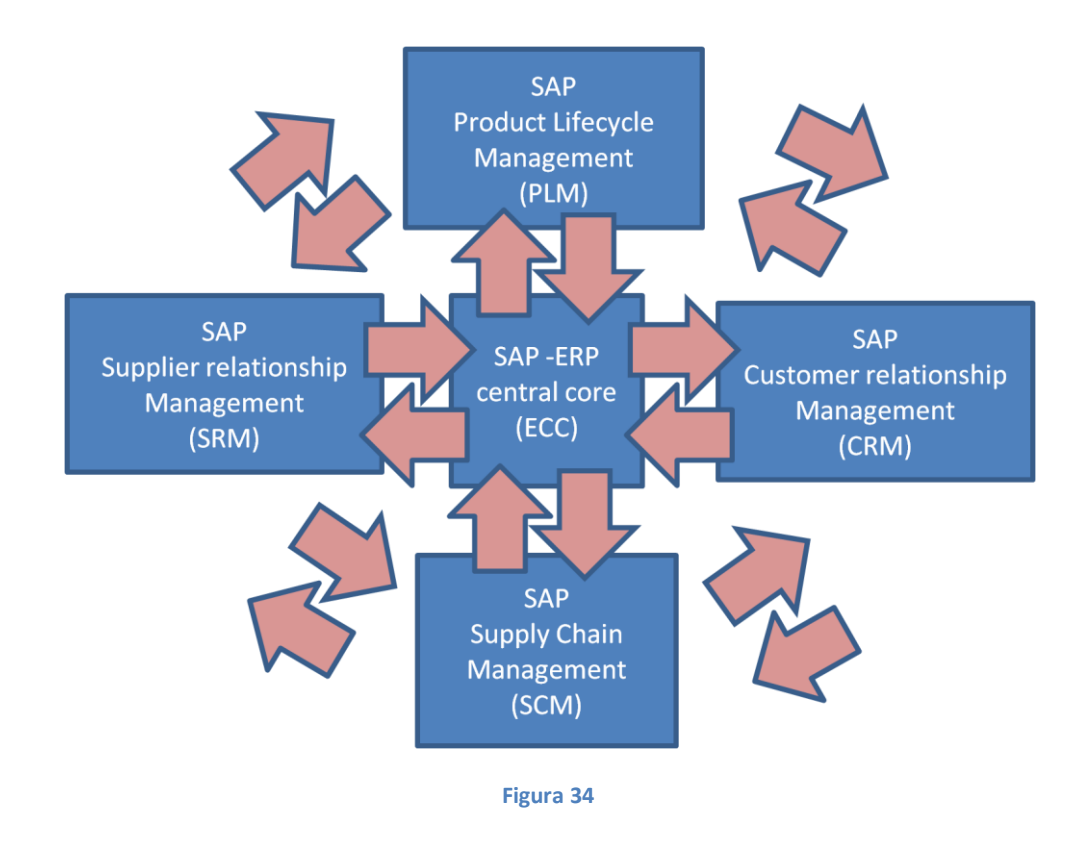

Los dos módulos que soportan las funciones de planificación son "ERP- Central core", que a partir de ahora denominaremos ECC y "Supply Chain Management" que a partir de ahora llamaremos SCM.

En lo referente al módulo SCM, sabemos que se compone de cuatro sub-estructuras. La primera de ellas es "Supply Chain Planning", que es la estructura de planificación propiamente dicha. La segunda "Supply Chain Execution" que está basada en la información de SAP-ECC, la relación con SAP-ECC se realiza a través de una interface especifica llamada "core interface". La tercera sub-estructura es "Supply Chain Visibility" que es la encargada de informar a todos los implicados en la gestión de la cadena de suministro de aquellos eventos que se programan. La última de las sub-estructuras es "Supply Chain Collaboration" que es la encargada de encajar el módulo SCM con el resto de procesos que no gestiona "core interface", está pensada para la integrar la colaboración con proveedores y clientes a través del módulo APO (avanced planing and optimization).

En este trabajo nos vamos a centrar en SAP-ECC que nos proporcionará la gestión de necesidades de clientes, seguimiento del plan en fábrica, rutas y listas de materiales. También analizaremos SAP-SCM que nos aportará previsiones de ventas, planificación de transferencia entre plantas, análisis de capacidad y recursos para la optimización de la cadena de suministros.

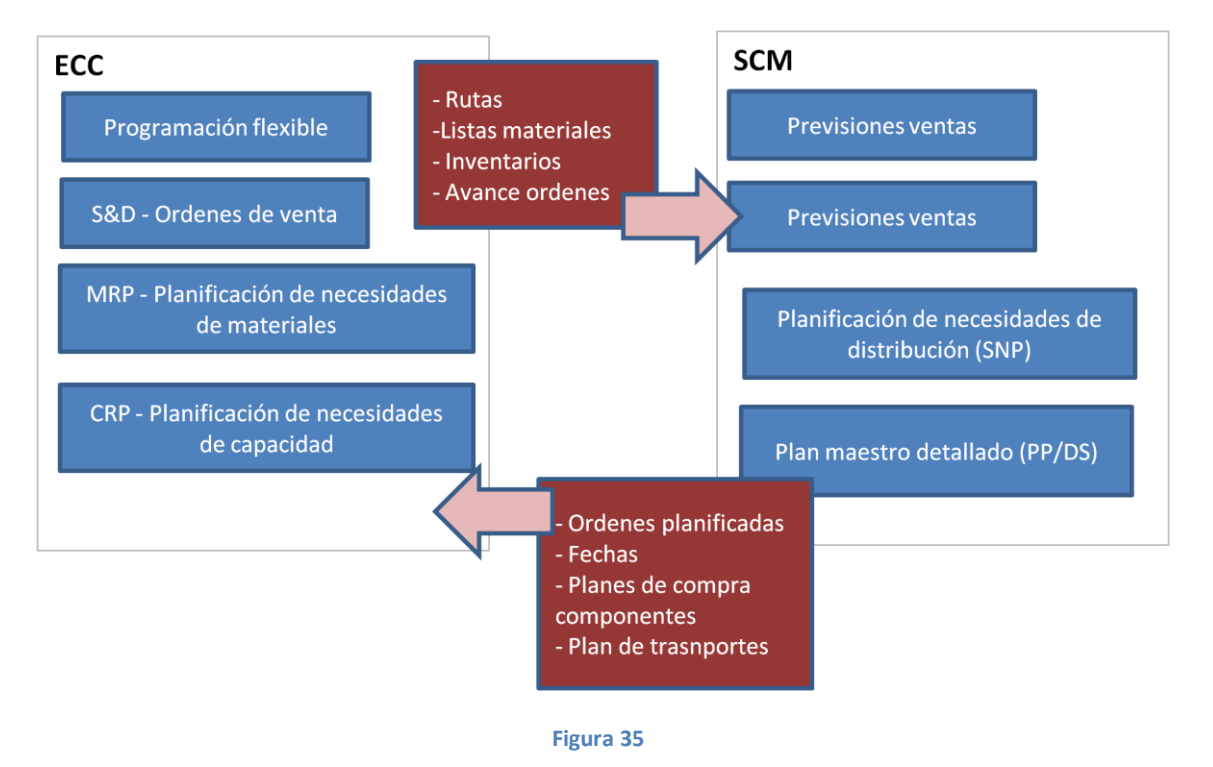

La información se estructura como podemos ver en la figura 35.

El módulo de previsiones, que nos permite analizar las ventas en el pasado y aplicar distintas políticas para calcular previsiones de ventas futuras, está integrado en SCM.

### **11.1 Estudio recursos SAP**

El proceso de planificación se inicia con el módulo de previsiones de ventas, a partir de ahora DP "Demand Planing". Las funciones principales de este módulo son semejantes a las ya formuladas para JDE, estudiar un periodo histórico de ventas y encontrar las previsiones a futuro más adecuadas. A diferencia de JDE, SAP permite la creación de patrones personalizados, recordemos que JDE explota modelos matemáticos personalizados.

Este módulo DP está integrado en SAP-SMC y se complementa con el módulo de órdenes de venta de SAP-ECC, al que también hemos llamado S&D "Sales and Distribution". La combinación de estas dos herramientas permite la gestión de la demanda independiente. Por una parte DP se encargará de proveer previsiones a medio plazo que garanticen el aprovisionamiento de componentes (demanda dependiente) y S&D gestionará los stocks en base a la demanda real que recibe de los clientes. Esto nos permite crear un flujo tenso ó "pull system" para la demanda independiente y un flujo forzado ó "push system" para la demanda

independiente. Este modelo puede generarse con distintos perfiles según las necesidades (figura 36).

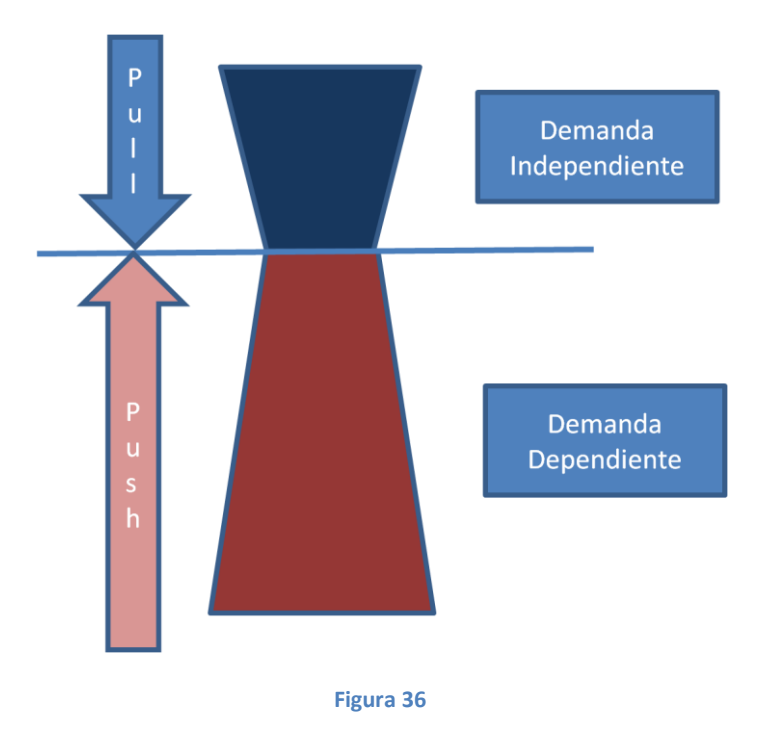

La estructura que hemos descrito, dará pie al cálculo de necesidades de artículos de venta. El él algunas demandas llegarán del módulo de previsiones DP, otras llegarán directamente de los clientes con S&D y en función de las políticas definidas para cada artículo obtendremos un plan de producción detallado ó "Production planing and detalled scheduling". Esto es lo que antes, en la descripción de JDE, hemos llamado plan maestro de producción ó MPS.

Una vez hemos obtenido el MPS, podemos pasar a calcular las necesidades de componentes. Para ello necesitaremos la información de BOM y rutas que tiene SAP-ECC. El cálculo de MPR en SAP se llama "Material requeriments Planning in Multilevel Production" y genera un plan de fabricación ajustado, teniendo en cuenta la capacidad de las plantas y distribuyendo la carga de la forma más optima entre ellas.

Para el correcto funcionamiento de la estructura que hemos descrito deberemos definir correctamente los siguientes objetos: clientes, almacenes de distribución (DC ), plantas de producción, proveedores y líneas de transporte. Casi todos los objetos nombrados se mantienen en SAP-ECC (clientes, almacenes, plantas y proveedores) solo las líneas de transporte son objetos propios de SAP-SCM y conectan los distintos objetos entre sí.

Clientes, proveedores y centros de distribución se definen en SAP-ECC y pueden integrarse a través de "Supply Chain Visibility". Todos aportan al módulo de planificación stocks y requerimientos de materiales ó artículos.

En las plantas tendremos que definir además los almacenes internos con los que opera y toda la información de los productos con los que trabaja. Aquí, al igual que en JDE, existe una estructura general del articulo y una estructura del maestro de artículos personalizada para cada planta ó centro de distribución. Para cada artículo, además de su ficha maestra, tendremos que definir ruta y BOM en la planta.

Al igual que en JDE, los artículos se definen como fabricados o aprovisionados desde otra planta ó proveedor con un campo de la ficha de producto. Aquellos productos que definamos con X0 en el campo "MRP type" se explosionarán en la planta para el cálculo de necesidades de MRP en esa planta y los que se definan con IR en dicho campo serán gestionados por SAP-SMC y se aprovisionarán desde otras plantas.

Una aportación de SAP que se echa de menos en JDE es la definición de líneas de transporte. Cada línea une dos objetos de planificación (clientes, proveedores, plantas y centros de distribución) y tiene definidos frecuencia, distancia, coste, etc… La definición más importante es la frecuencia, ya que se tendrá en cuenta para construir un plan maestro de producción MPS ajustado y con fechas firmes de entrega entre todos los objetos que conforman la red de SAP-SCM.

#### **11.1.1 Demand planning**

El módulo de previsión de la demanda mantiene la información en un cubo multidimensión que permite estructurar el histórico de ventas en zonas geográficas, comerciales, centros de distribución, fechas y familias comerciales. Sí además contamos con el módulo de BW (inteligencia de negocio) las posibilidades de cálculo se amplían.

En este proceso se emplean diversos modelos matemáticos, como la media móvil, regresiones líneales, etc… La principal diferencia con JDE está en la posibilidad de gestionar ciclos de vida de los productos y la colaboración e integración directa con clientes y distribuidores por medio de "Collaborative planning".

Otra característica importante es la gestión entre plantas que permite optimizar los recursos entre plantas a capacidad finita. Así como JDE nos obligaba a definir para cada planta quien era la planta proveedora con la familia de producción, SAP permite realizar cálculos de capacidad entre las distintas plantas y proponer una solución optima en recursos para elegir que planta debe suministrar en cada momento. Esto se realiza en el sub-módulo "Cross-Plant planning". Formando parte del conjunto "Supply Network Planning (SNP)".

### **11.2 Modelización con SAP**

Al no disponer de una herramienta con SAP instalada, no he podido llegar al grado de detalle de parámetros de artículo como con JDE. No obstante, en la descripción de los recursos disponibles en SAP, queda claro que se puede reproducir a la perfección el modelo previsto para JDE e incluso introducir bastantes mejoras por una mayor integración con clientes y proveedores.

Todas las familias definidas pueden ser creadas en SAP con las limitaciones que hemos impuesto. Además podemos gestionar los ciclos de vida de los productos de forma integrada dentro de la aplicación, que era uno de los escollos que hemos encontrado para la gestión de previsiones en JDE.

## **12 Conclusiones.**

Después de analizar con detalle los dos ERP, nos parece mucho más adecuada y con una estructura de información mucho más ajustada a las necesidades la propuesta de SAP. Basamos esta afirmación en la necesidad de definir en JDE procedimientos, externos al ERP, para asegurar la correcta coordinación de previsiones, demanda y capacidades productivas. En SAP, aparentemente, esta integración está resuelta con diferentes sub-módulos que no necesitan de procedimientos adicionales.

Sí volvemos al punto de partida del proyecto, en el que afirmamos que la empresa tiene instalado JDE, no vemos justificado el cambio de ERP solo por obtener mejoras en planificación y gestión de stock. Podría ser interesante pensando en un cambio de gestión global de la empresa.

Como resumen podemos afirmar que JDE es un ERP de alto nivel, que en la parte de planificación de programa maestro, distribución entre plantas y explosión de necesidades de componentes (MPS, DRP y MRP) tiene una solución aceptable. Podemos adaptar esta solución al problema planteado aunque, algunos casos de uso no están bien solucionados. Esta carencia en el diseño del ERP puede solucionarse mediante procedimientos de trabajo que los empleados implicados deberán respetar disciplinariamente. En algunos momentos del proceso de planificación existen limitaciones de integración con otras herramientas y esto hace el trabajo incomodo a los usuarios, mientras que se incrementa sensiblemente el riesgo de errores.

De la información que hemos podido obtener de SAP, deducimos que todos los casos de uso planteados por el problema parecen estar resueltos sin necesidad de procedimientos de trabajo externos al ERP. Técnicamente no nos gusta la solución de replicar los datos de SAP-ECC en el módulo SAP-SCM y que la aplicación de integración entre ambos "core interface" se encargue de gestionar los cambios. Pensamos que esta doble documentación que puede mantenerse por separado y convivir con el "interface", en el trabajo diario, puede generar momentos de incoherencia entre los dos módulos. Por el resto de procedimientos estándar de la aplicación, vemos la información muy bien estructurada y adecuada para las necesidades descritas en la primera parte de este proyecto. Las soluciones aportadas para la gestión de la red de trabajo "Network management" son mucho más completas que las ofrecidas por JDE. Nos gusta especialmente la posibilidad de calcular las necesidades de distribución entre

plantas con la opción de capacidad finita y buscando la solución más adecuada a costes y requerimientos de clientes.

Sin profundizar en el coste económico, hemos estimado unos costes de adquisición de licencias, instalación y consultoría de unos 400.000 € en el caso de JDE y una cifra cercana al millón de Euros para SAP. Teniendo en cuenta las dimensiones de la empresa y el momento de liquidez, no vemos un retorno directo de la diferencia de precios solo por la mejora en la gestión de planificación.

Probablemente, partiendo de cero (es decir, no teniendo un ERP instalado) la opción de SAP sea mucho más interesante por la posibilidad de integración con clientes y proveedores.

# **13 Glosario**

TFC.- Trabajo final de carrera.

ERP.- "Enterprise Resource Planning". Soluciones informáticas para la gestión de empresas integrando diferentes áreas como finanzas, producción, cadena de suministros, etc.

MPS.- Plan maestro de producción. Hacer referencia a la demanda independiente

DRP.- "Distribution resource Planning". Planificación de las necesidades de distribución

MPR.- Plan de requerimientos de materiales. Hace referencia a la demanda dependiente.

SAP.- ERP de alto nivel comercializado por la compañía SAP- AG de Walldorf (Alemania).

JDE.- JD Edwards. ERP de alto nivel comercializado por la compañía Oracle. Inicialmente fue una compañía independiente, hacia 2003 fue comprada por PeopleSoft y a su vez esta fue adquirida por Oracle.

PdP.- Plan de producción ajustado a corto plazo, generado a capacidad finita para cada centro de trabajo.

Push system.- Sistema de gestión de la producción que se basa en empujar los componentes hasta el final del proceso en base a previsiones sin esperar la demanda del cliente.

Pull system.- Sistema de gestión de la producción que consiste en esperar la demanda del cliente para lanzar a tareas a fabricación.

Lean manufacturing.- Filosofía de organización de la producción que hace un compendio de técnicas para la mejora de la productividad. Deriva del modelo Toyota desarrollado en Japón por los años 50.

Kanban.- Técnica de gestión logística apta para soportar modelos de producción bajo pull system. Se basa en la utilización de tarjetas para autorizar tareas de producción a la fase de proceso anterior.

Pareto.- Modo de representación gráfica ordenada de una serie de valores.

BOM.- Bill of materials. Lista de materiales necesarios para la fabricación de un producto

S&OP.- Sales and operations. Resultado de la coordinación entre departamento de venta y el de operaciones.

Supply Chain Management.- Gestión de la cadena de suministros.

SAP-ECC.- SAP ERP Central Core.- Módulo central del ERP SAP donde se define toda la información básica del ERP y se gestionan los procesos considerados principales.

SAP-SCM.- SAP Supply chain management. Módulo especifico de cálculo de previsiones y planificación de necesidades en SAP.

Core interface.- Módulo responsable de mantener actualizada en tiempo real la documentación de los objetos de planificación que se comparten entre SAP-ECC y SAP-SCM.

DP.- "Demand Planning". Módulo de SAP encargado del cálculo de previsiones.

S&D.- "Sales and Distribution". Módulo de SAP responsable de gestionar las demandas de clientes y el plan de suministros.

Supply Chain Visibility.- Módulo de SAP-SCM que permite informar de los eventos generados en el proceso de planificación a todos los objetos que la integran (plantas, proveedores, clientes y almacenes de distribución).

Ruta.- Proceso de fabricación de un artículo ó componente, llamamos ruta a la documentación sobre ERP de dicho proceso.

SNP.- "Supply Network Planning". Módulo de SAP-SCM que se encarga de gestionar la red de suministros de forma específica.

# **14 Bibliografía**

**Orlicky, J.** (1975). "Material Requeriments Planning. The new way of life in production and inventory management". McGraw-Hill book company.

SAP[: www.sap.com.](http://www.sap.com/) Diciembre 2013

Oracle: [www.oracle.com.](http://www.oracle.com/) Diciembre 2013

**SAP AG.** (2003). Handbook –SCM 200 Busines Processes in Planning (mySAP Supply Chain Management). Manual curso formación SAP.

**SAP AG.** (2007). Handbook –SCM 225 Avanced demand planning (mySAP Supply Chain Management). Manual curso formación SAP.

**SAP AG.** (2003). Handbook –SCM 240 Production Planning – SAP/R3 (mySAP Supply Chain Management). Manual curso formación SAP.

**JD Edwards & Company** (1996). A7.3 – Forecasting. Guía del usuario.

**JD Edwards & Company** (1997). A7.3 – Planificación de manufactura y distribución. Guía del usuario.

**JD Edwards & Company** (2000). One world XE – Planificación de manufactura y distribución. Guía del usuario.

**JD Edwards & Company** (2000). One world XE – Administración de plantas. Guía del usuario.

**JD Edwards & Company** (2000). One world XE – Administración de inventario. Guía del usuario.